# Computational Neuroscience Introduction Day

- 14.00 Introduction
- 14.30 Computational Neuroscience Groups in Paris
- 15.00 Discussion of papers in groups: Questions
- 15.45 Discussion of papers in groups: Answers
- 16.30 Presentation of Answers

# A brief introduction to Computational Neuroscience

#### Christian Machens Group for Neural Theory Ecole normale supérieure Paris

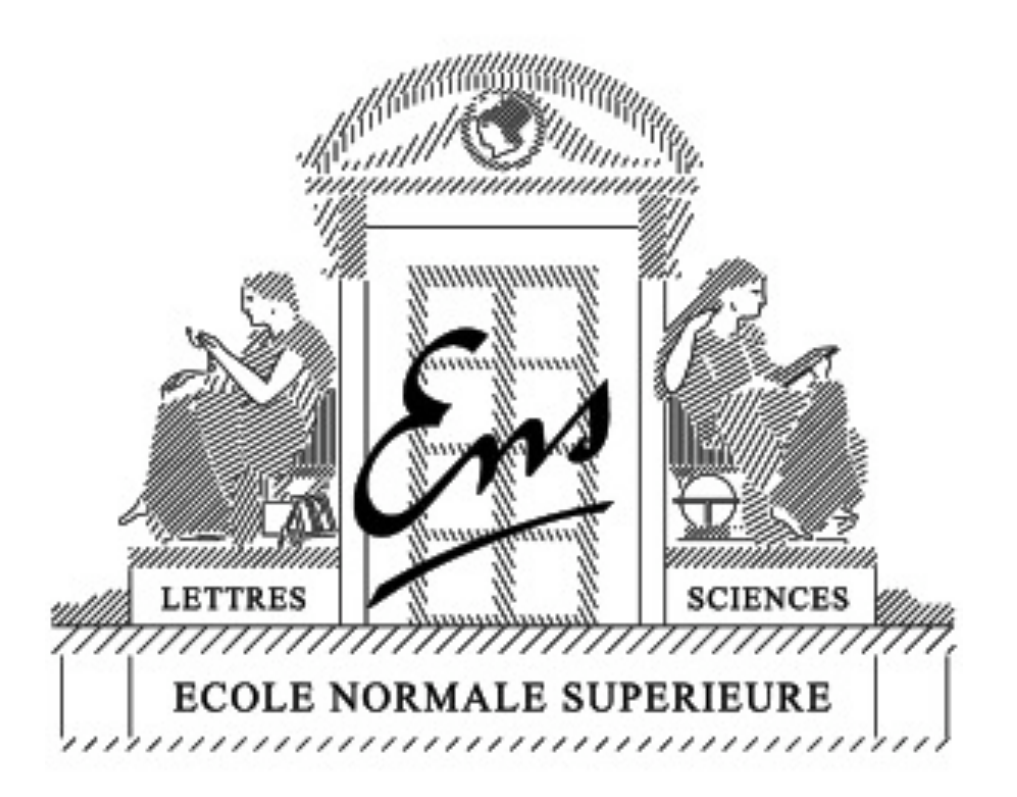

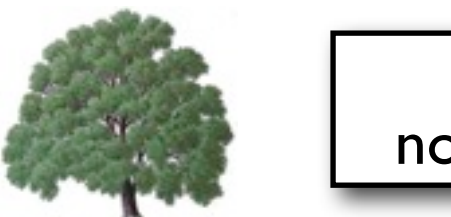

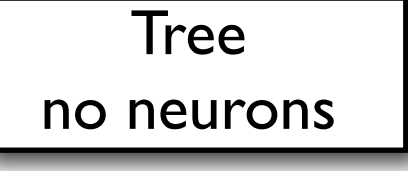

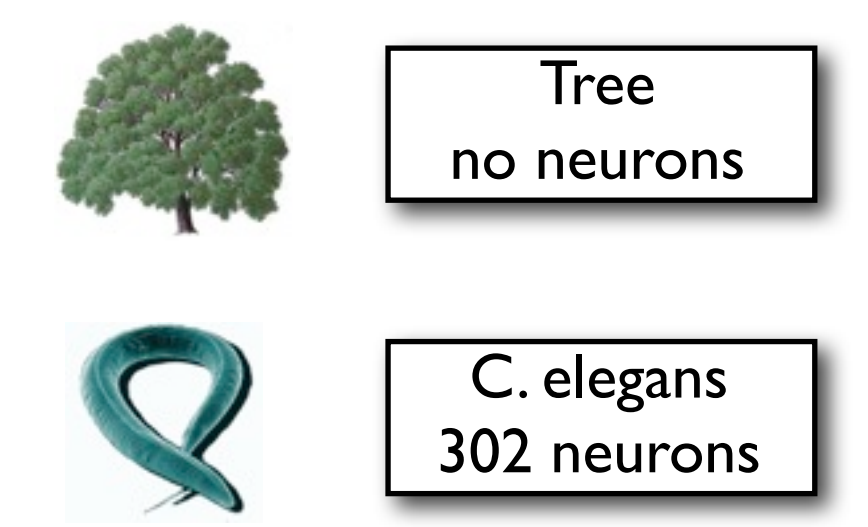

brains generate motion ( = behavior)

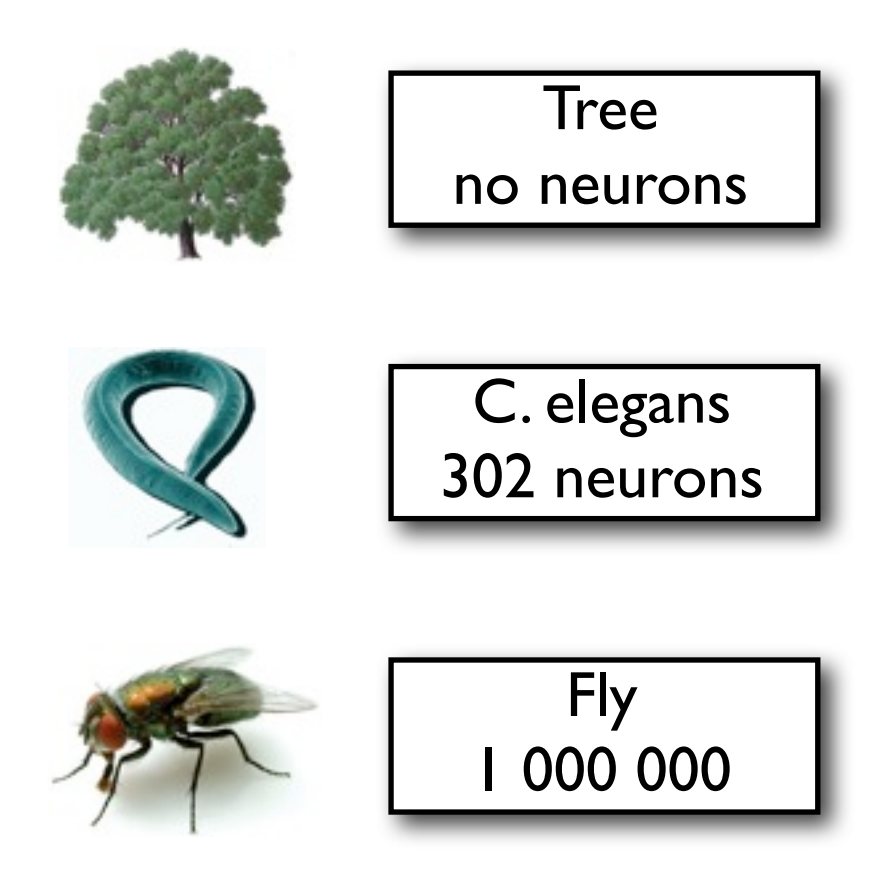

more complex brains generate a greater variety of behaviors

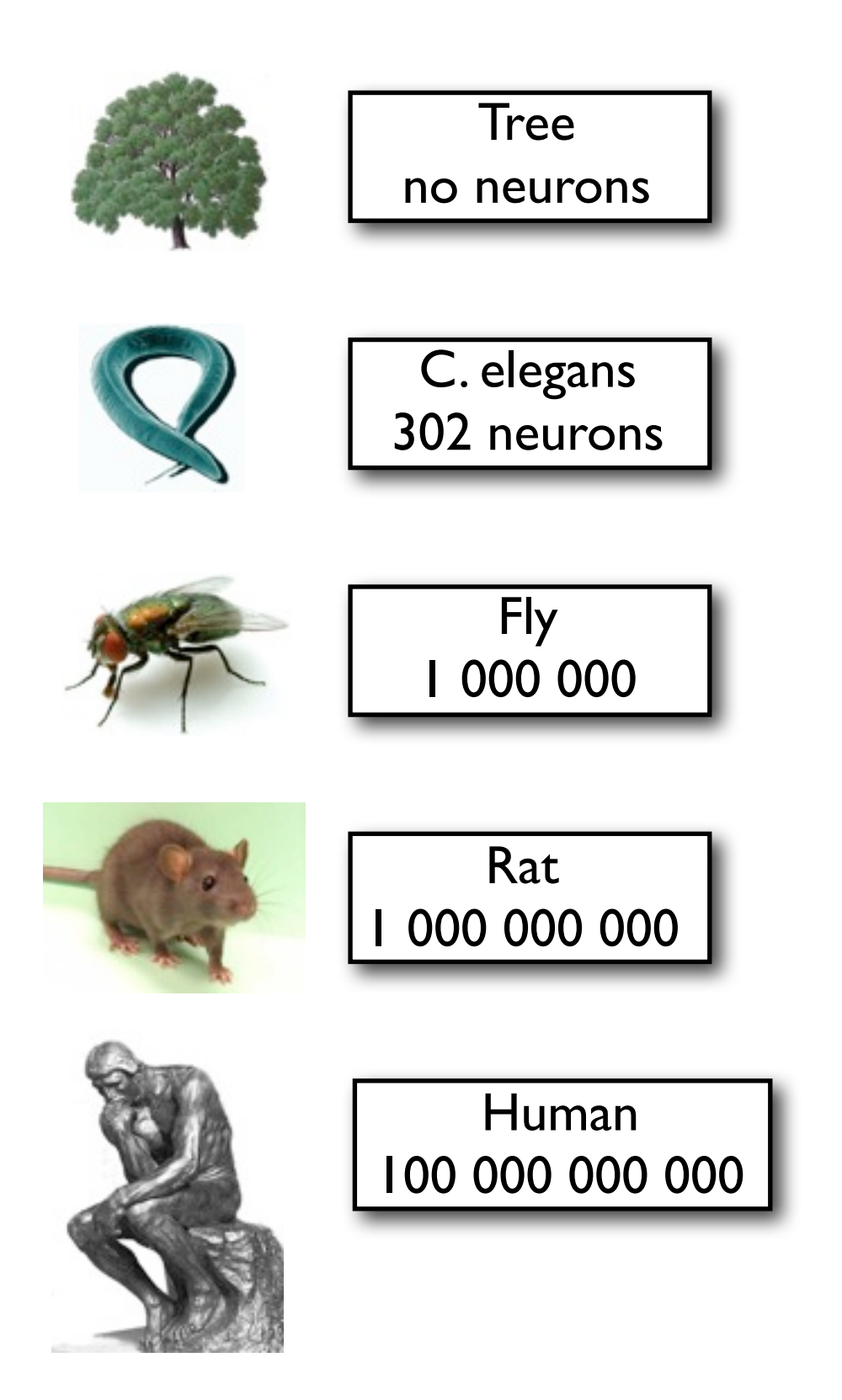

more complex brains generate a greater variety of behaviors

more complex brains can learn more behaviors

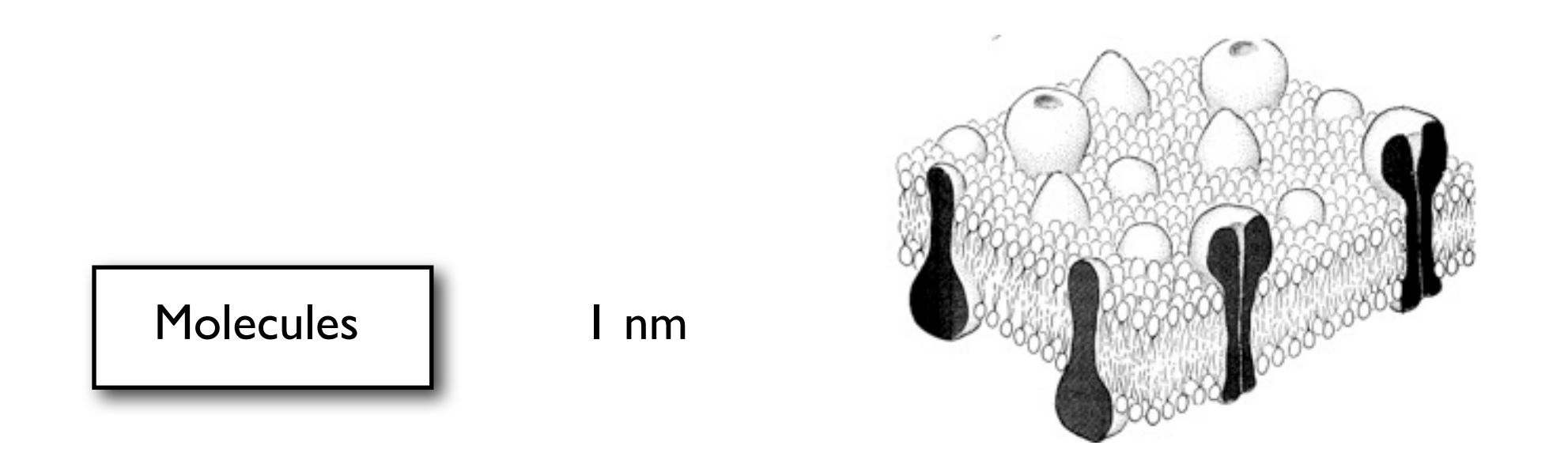

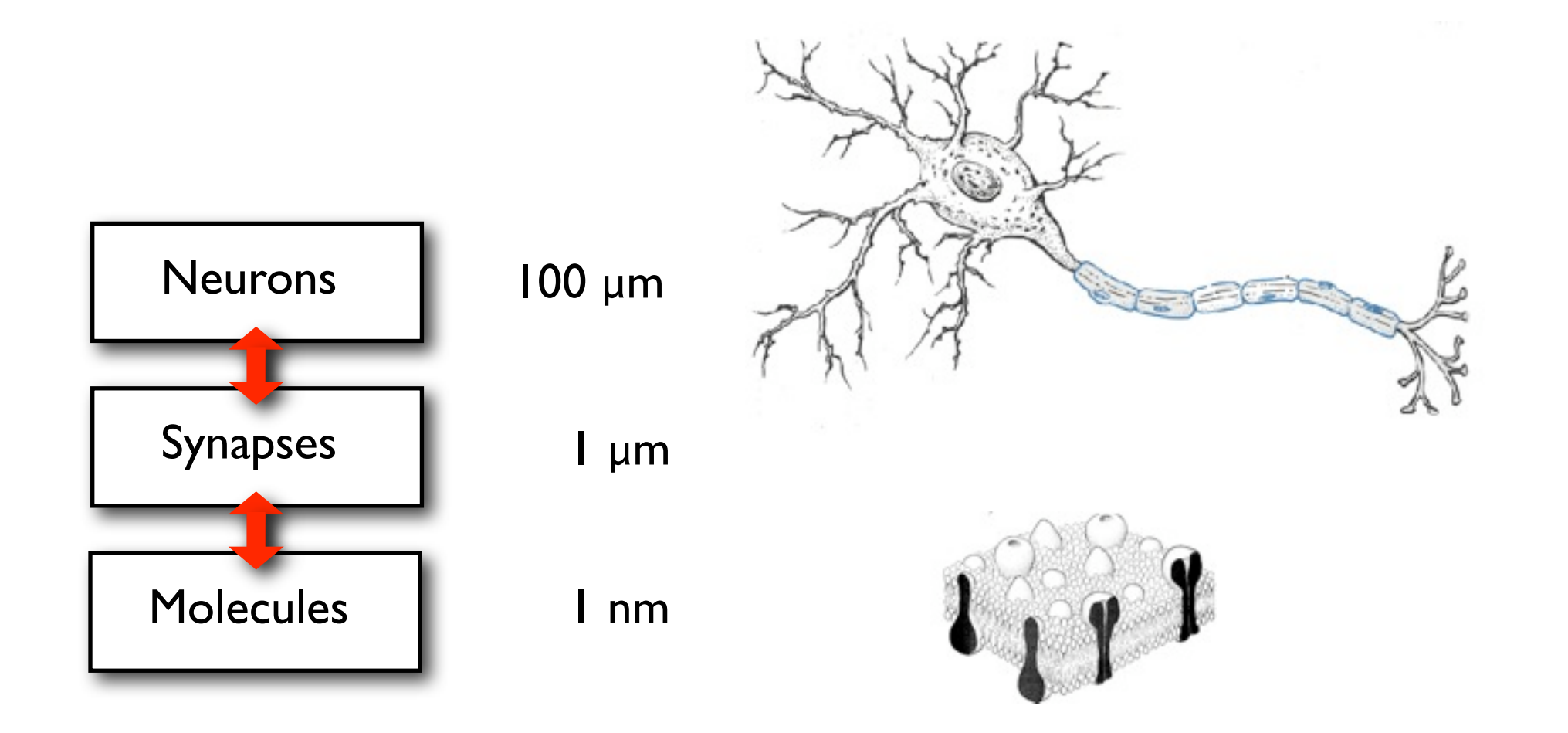

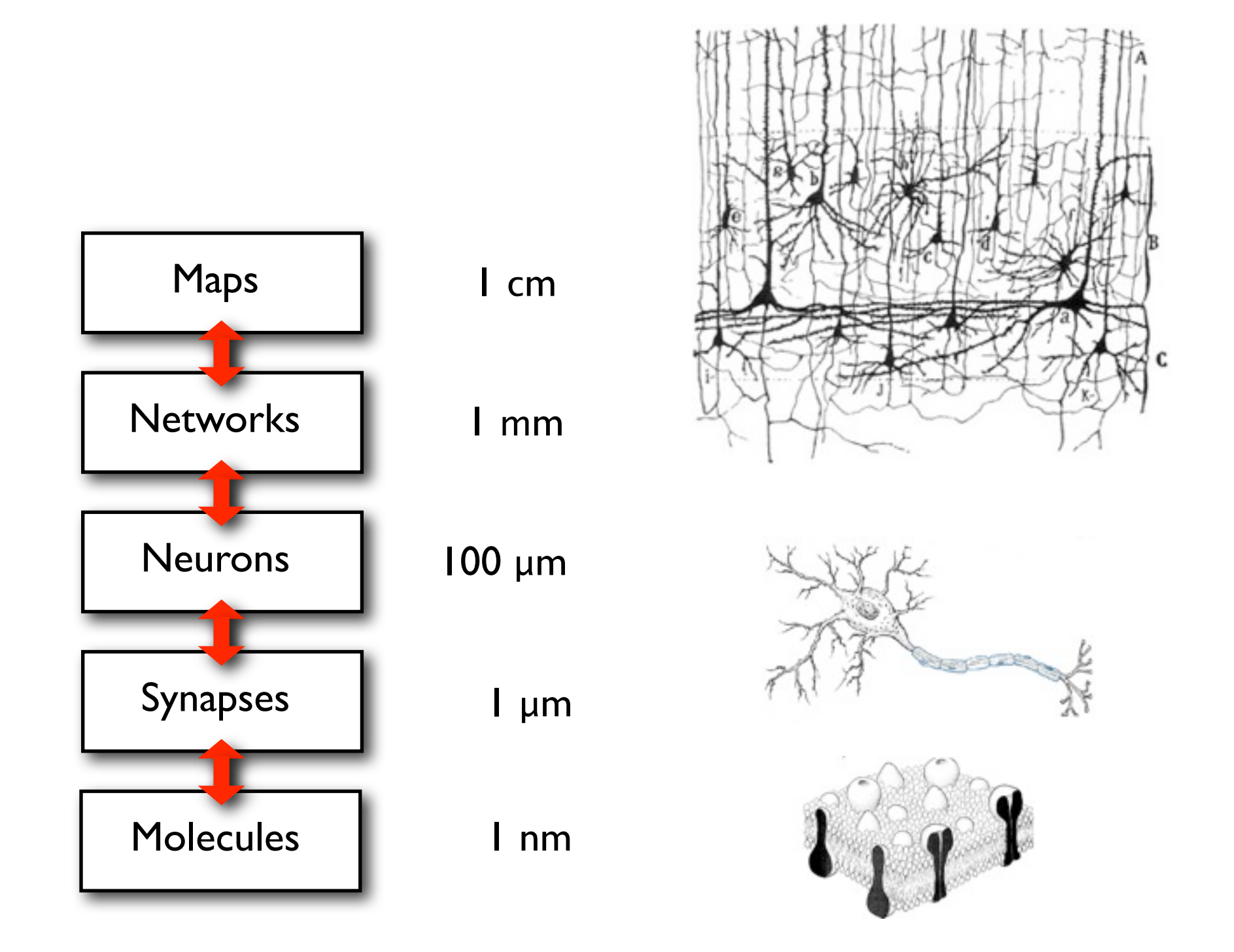

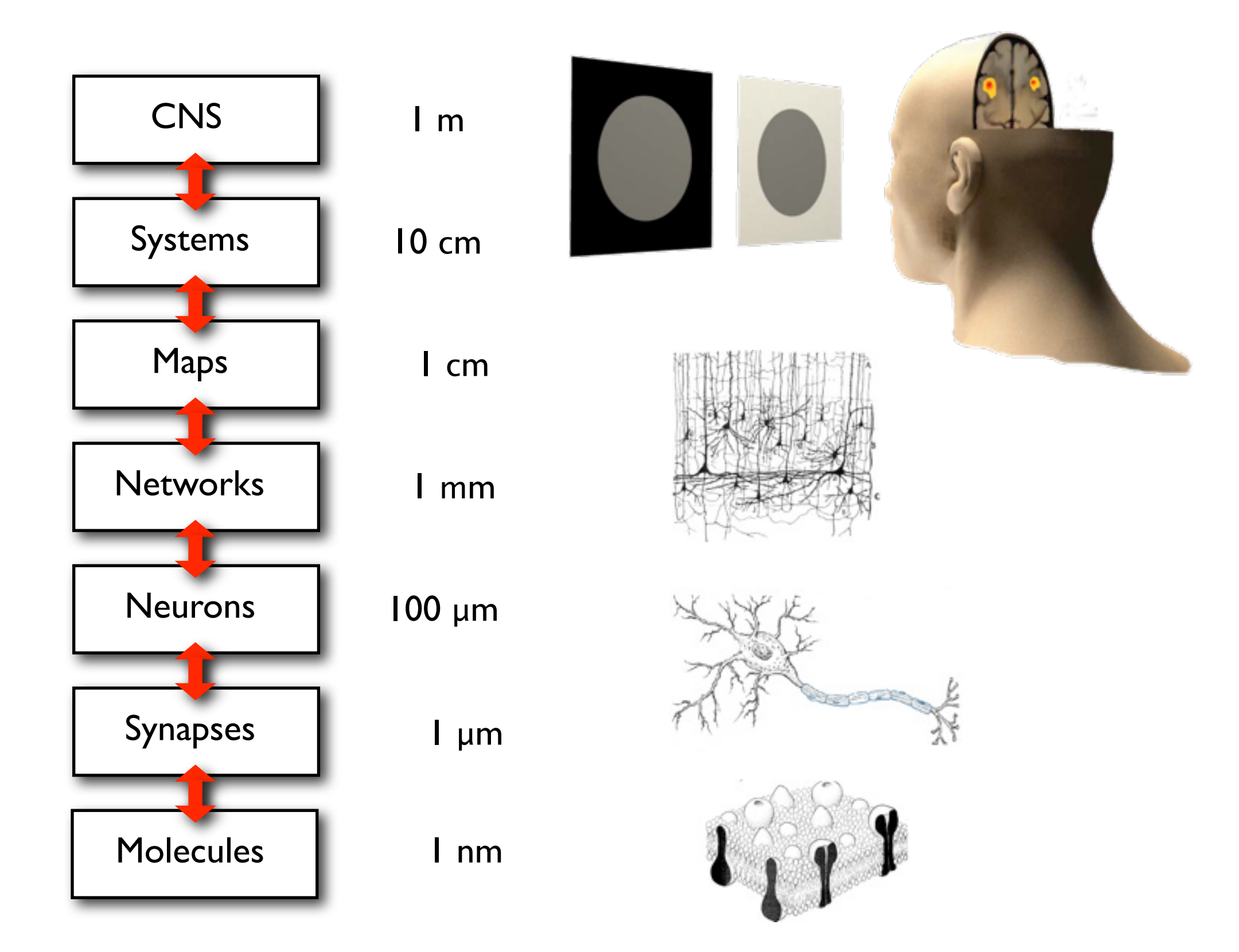

# How does the brain work?

### A physics/engineering approach

### Just rebuild the whole thing

### The quest for mechanisms: Constructing systems from parts

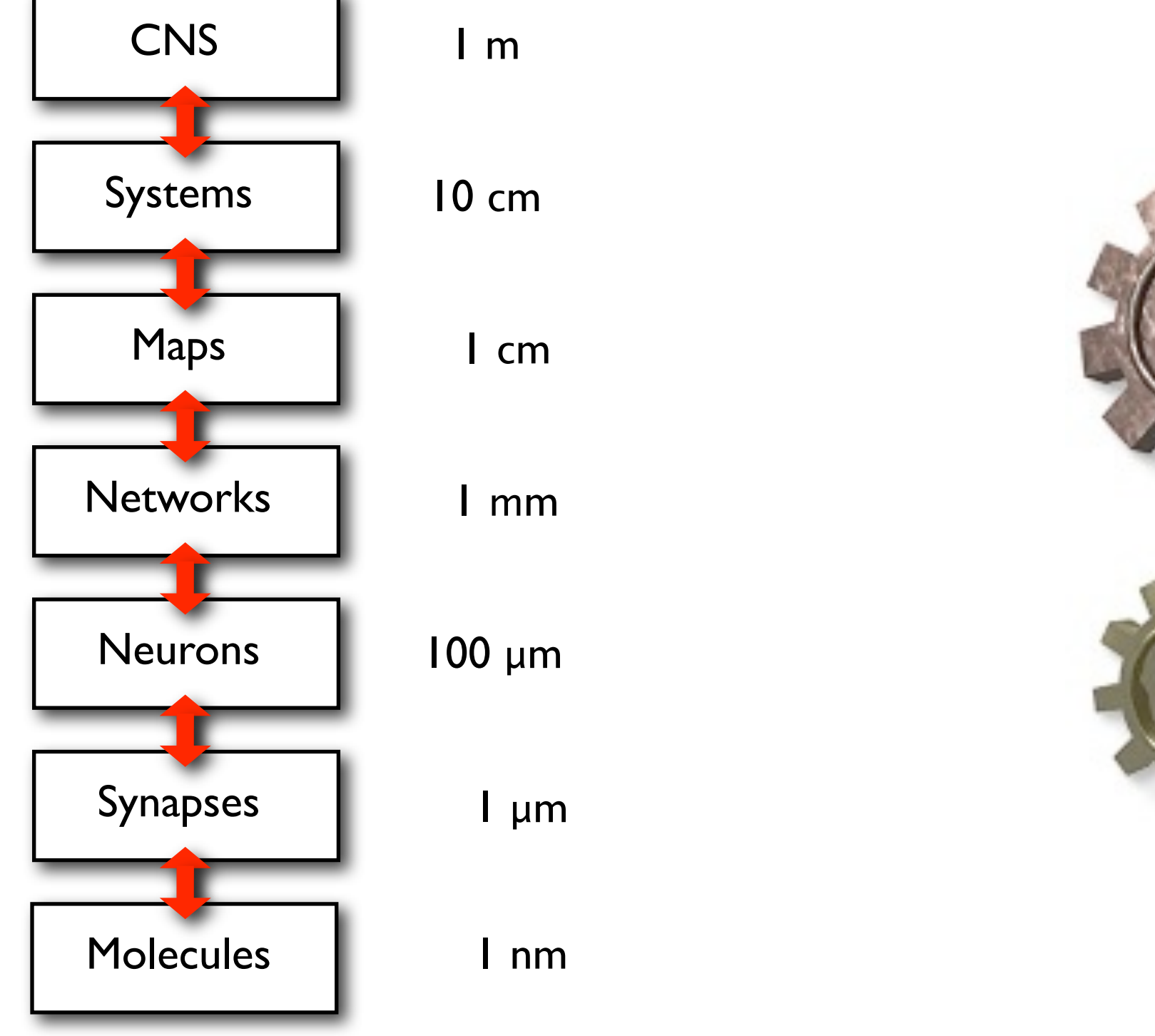

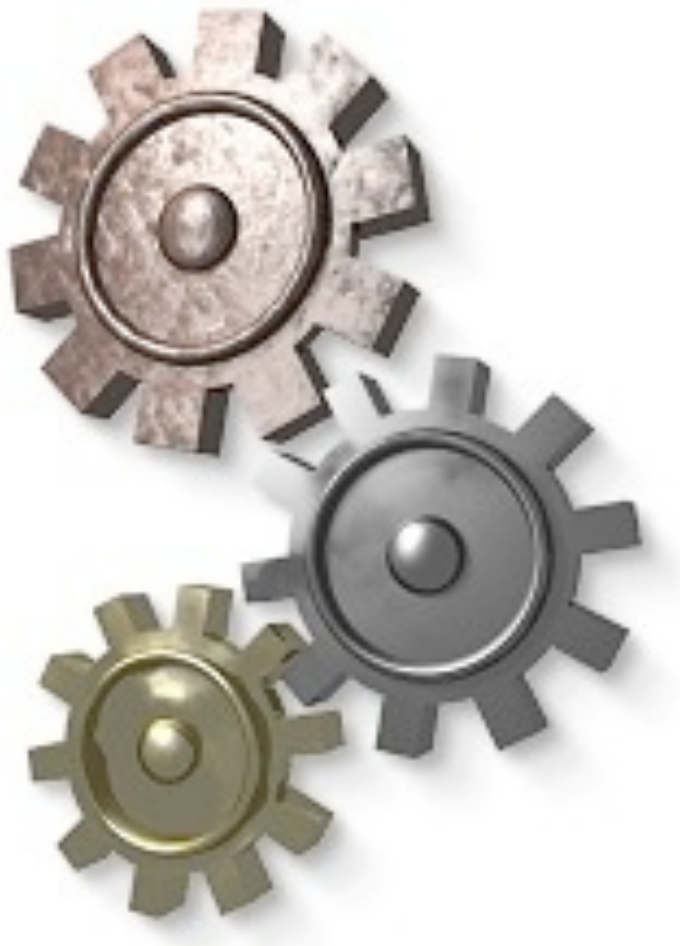

### The quest for mechanisms: Constructing systems from parts

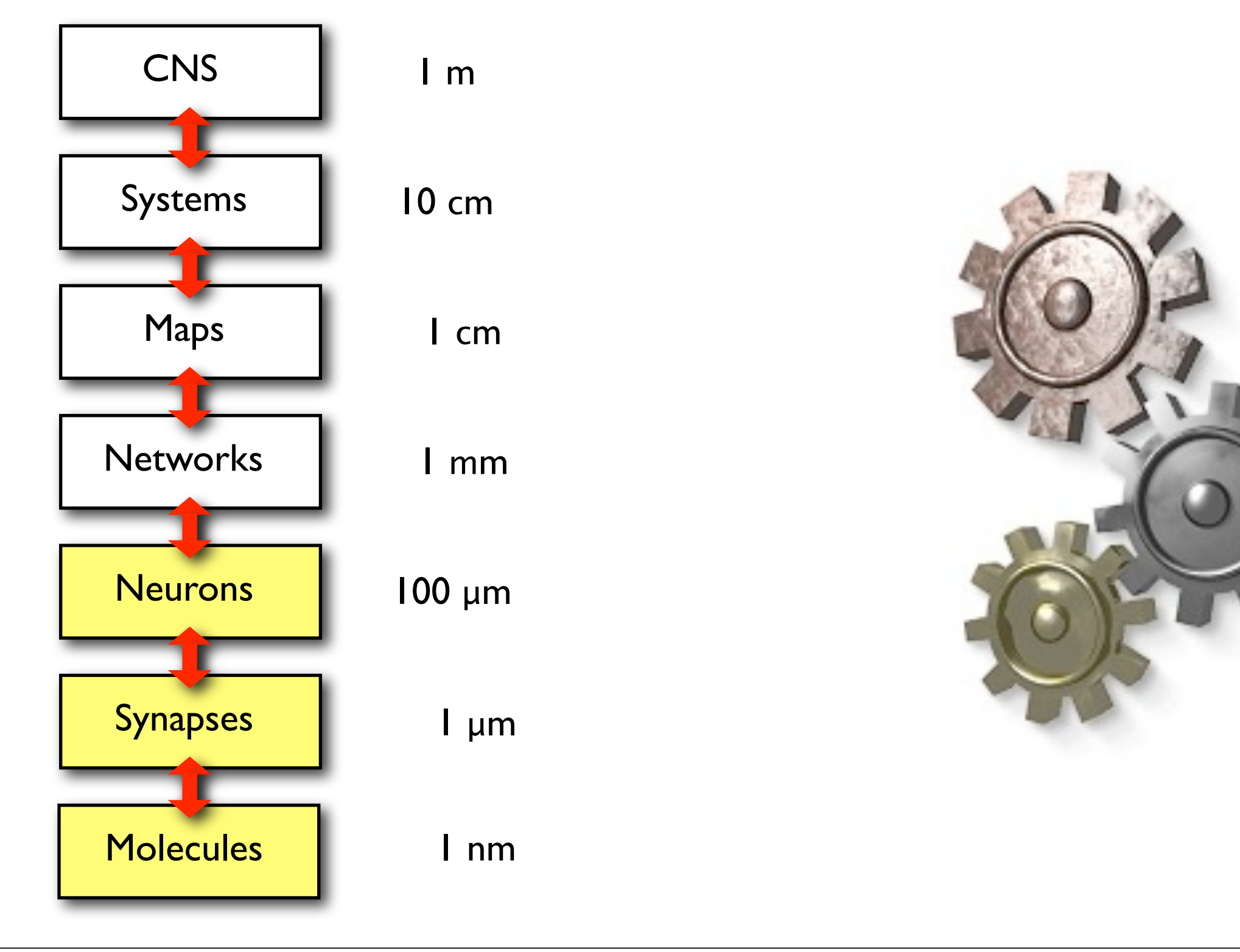

### Biophysics of the membrane voltage: The Hodgkin-Huxley Model

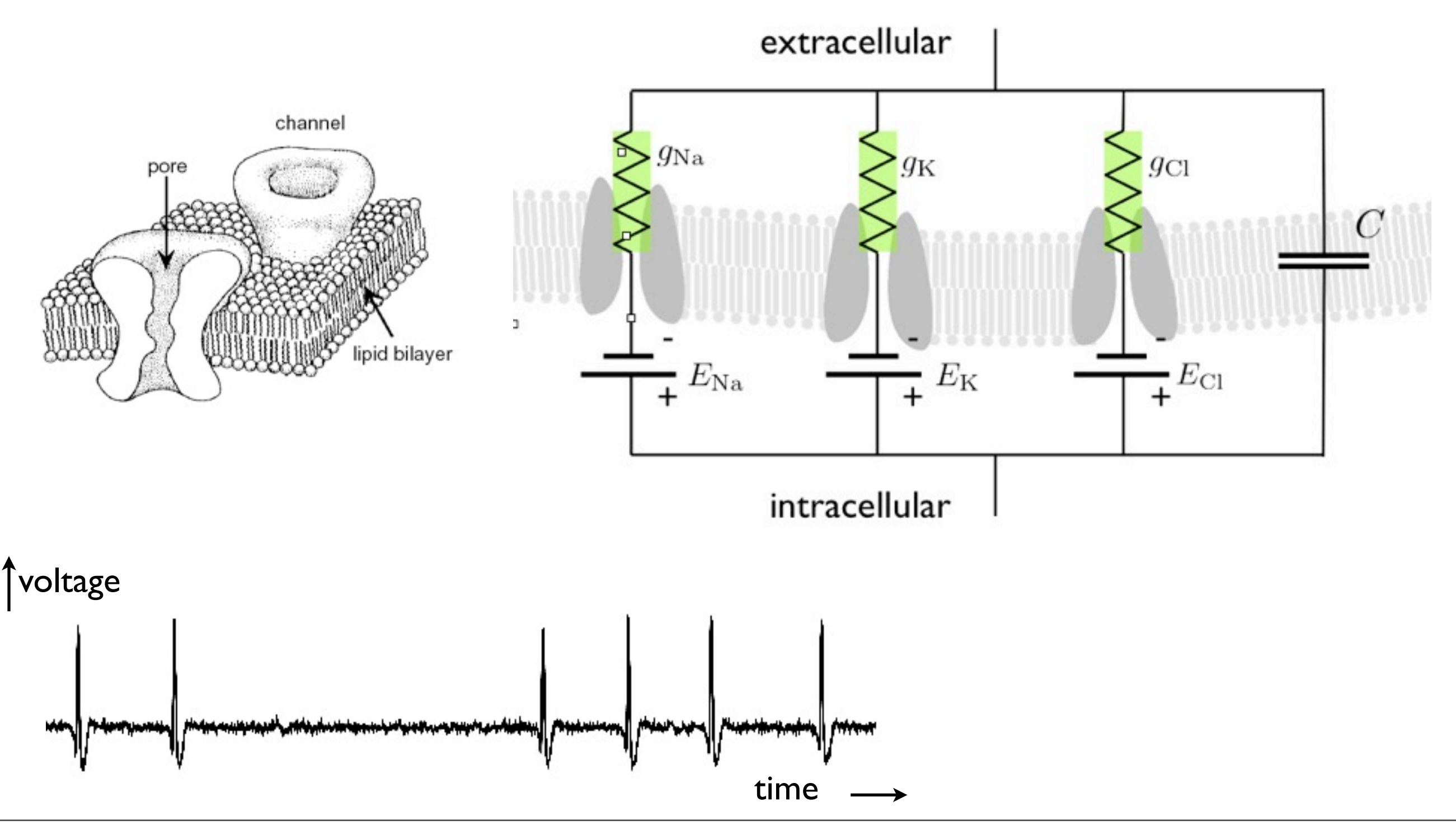

### Reconstructing neurons: Ralls' cable theory and compartmental modeling

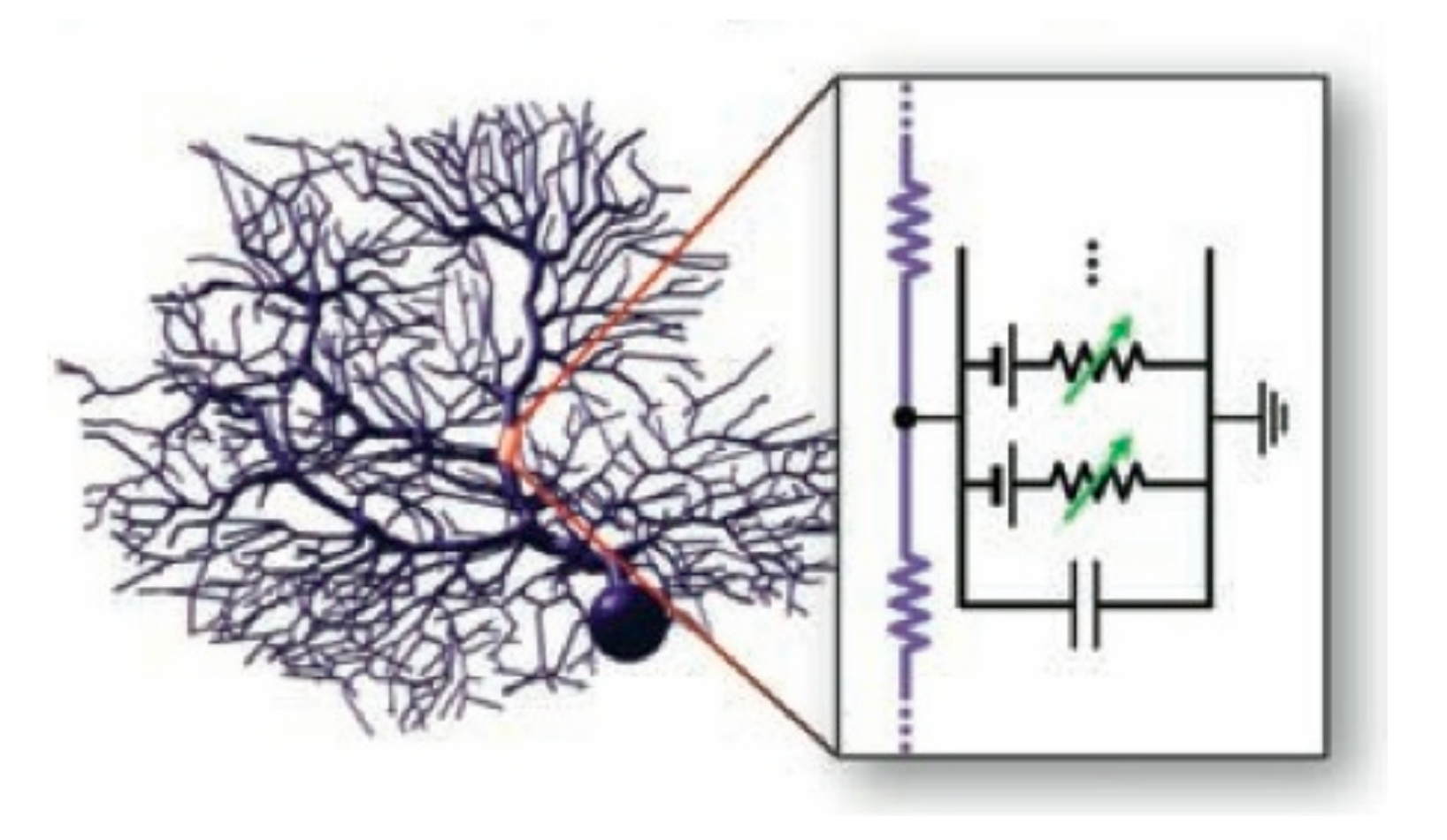

Detailed compartmental models of single neurons: Large-scale differential equation models

### Reconstructing neurons Simulating the membrane potential

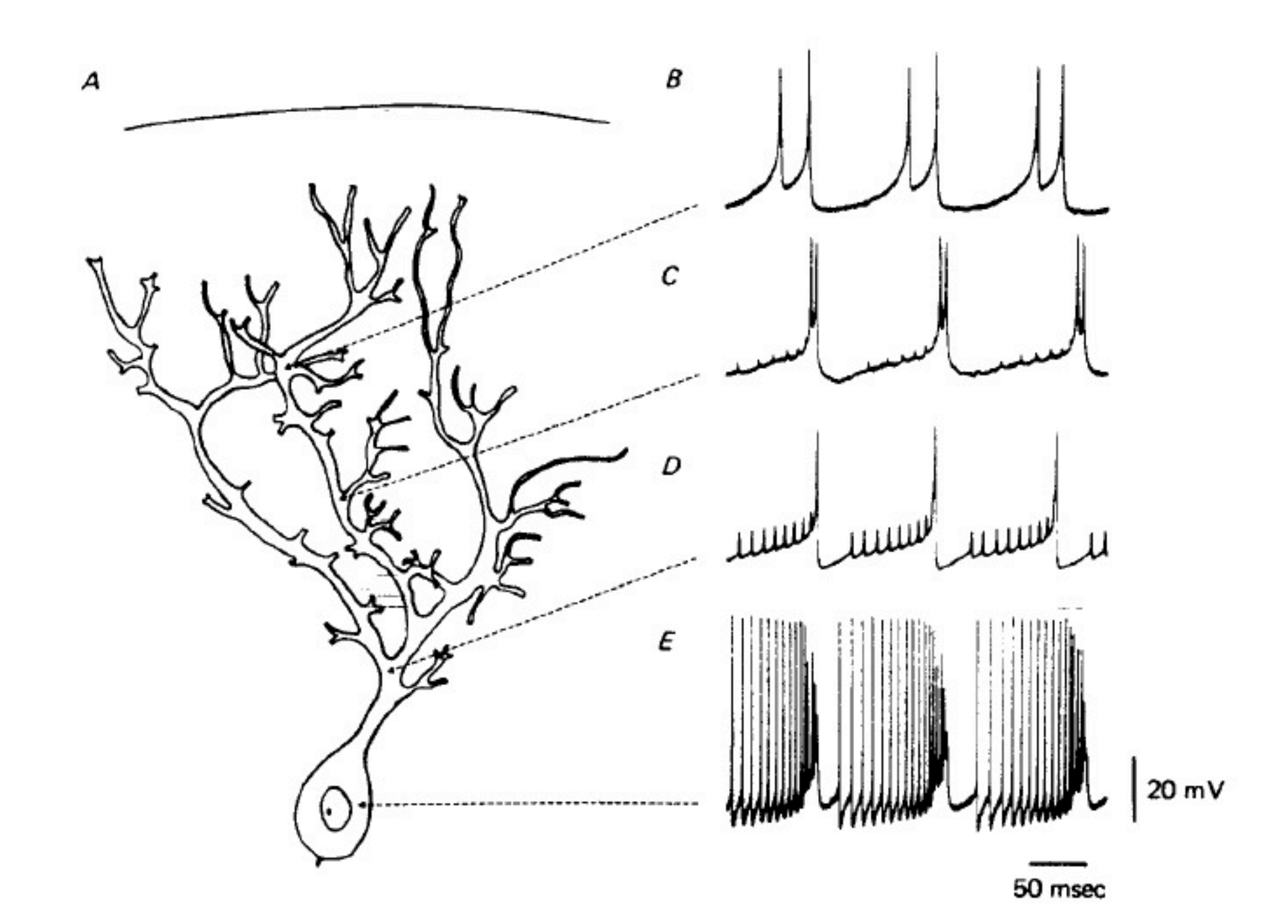

Llinas & Sugimori (1980)

### The quest for mechanisms: Constructing systems from parts

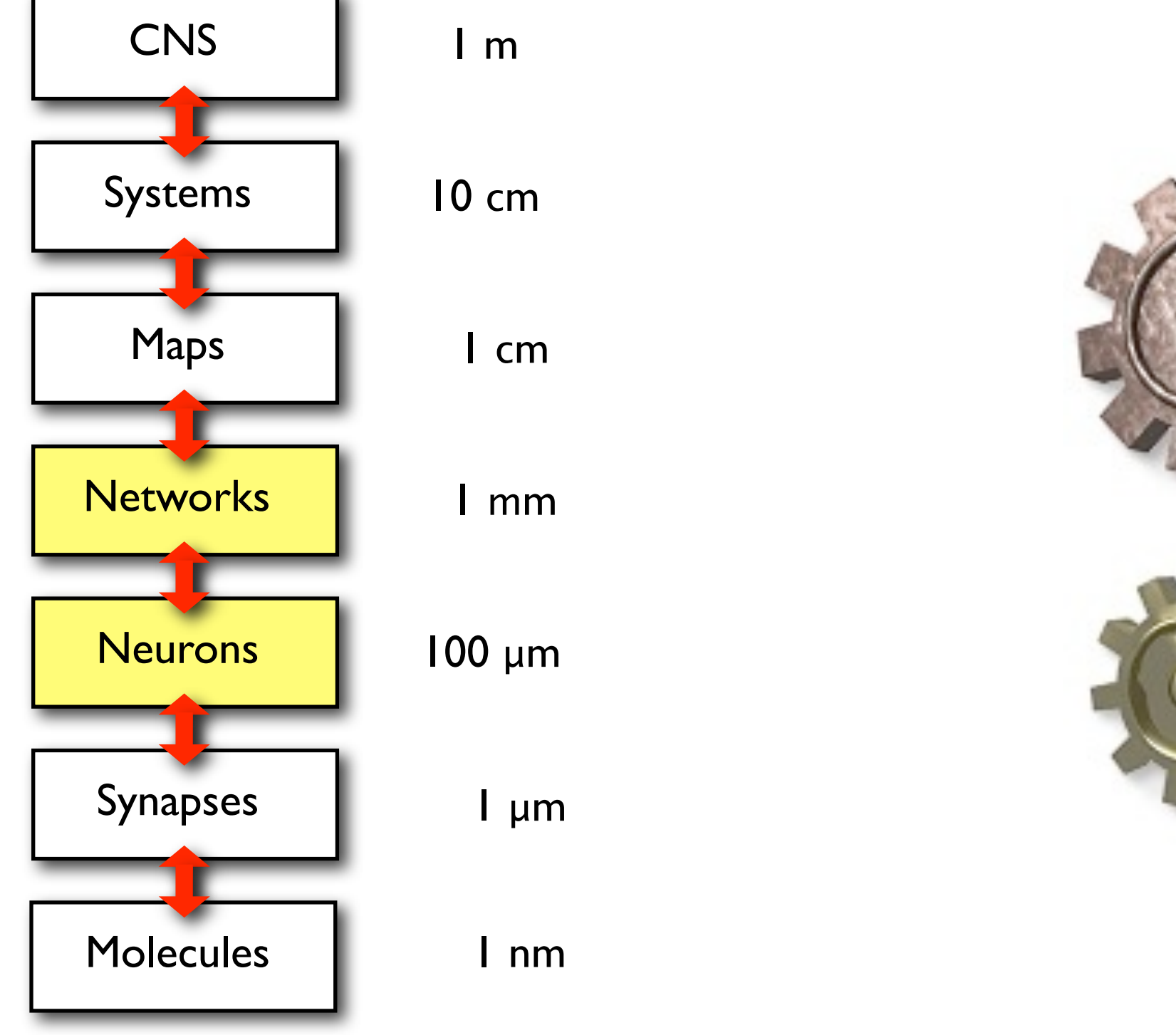

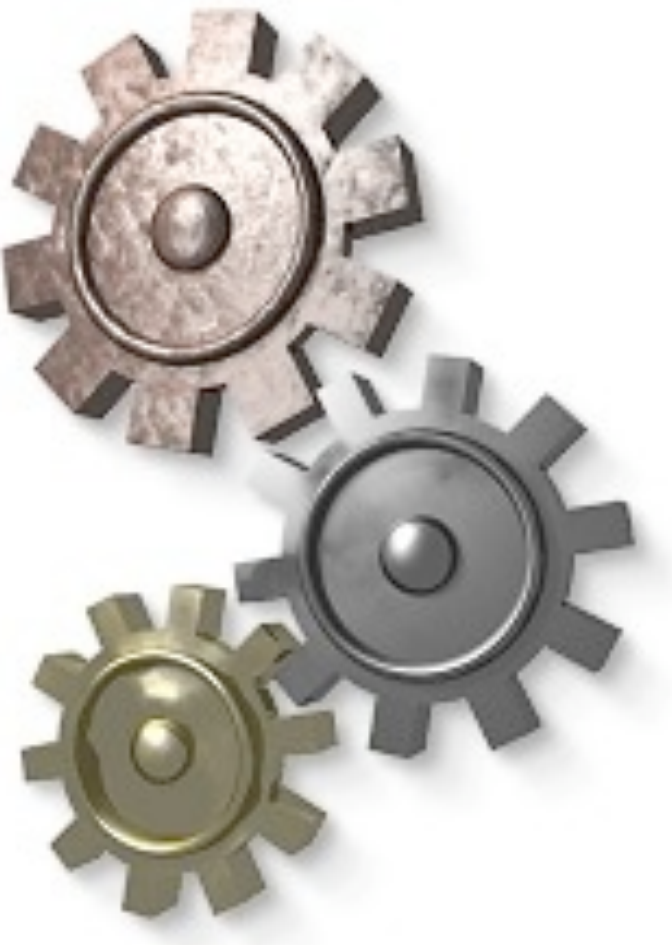

### Reconstructing circuits Serial Blockface Scanning Electron Microscopy

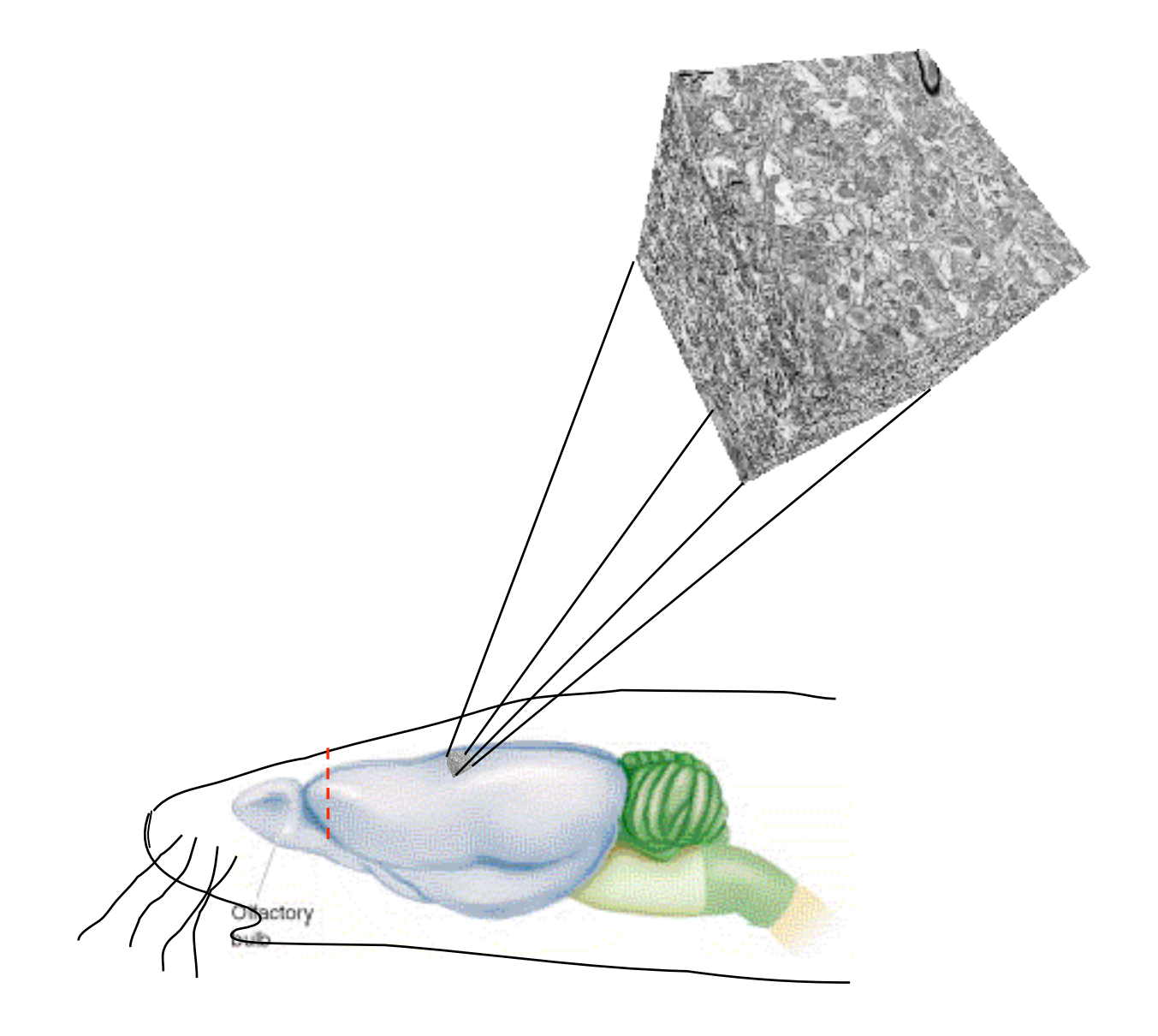

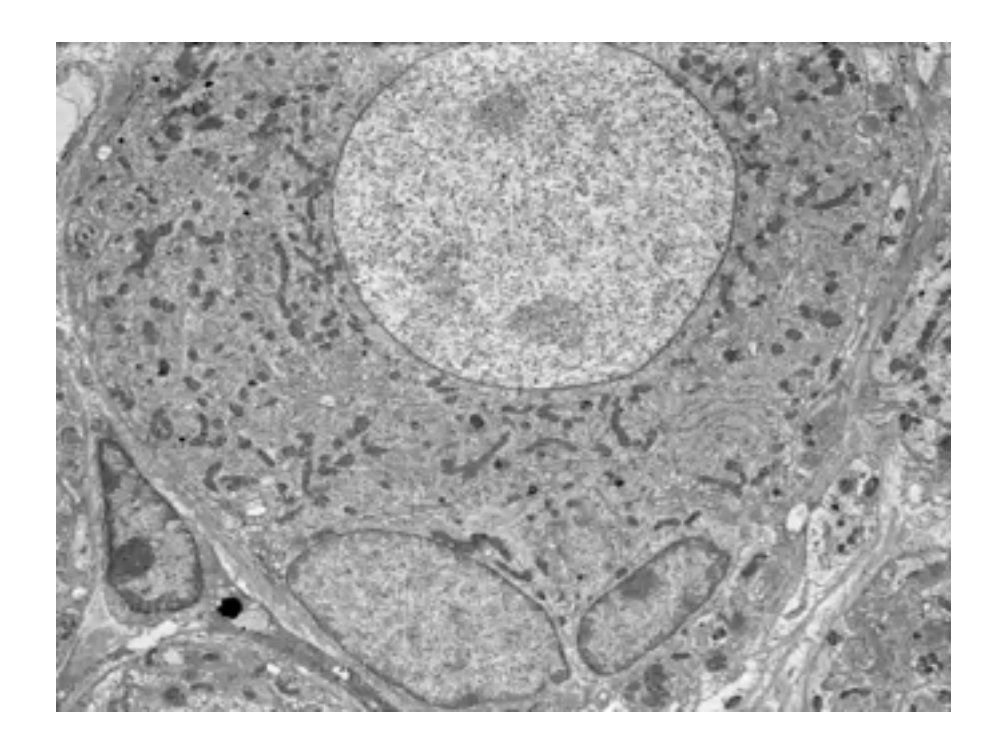

courtesy of W.Denk

### Reconstructing circuits The connectome

Scan brain slices and reconstruct the circuit...

but: the devil is in the details and when it comes to connectivity, details matter!

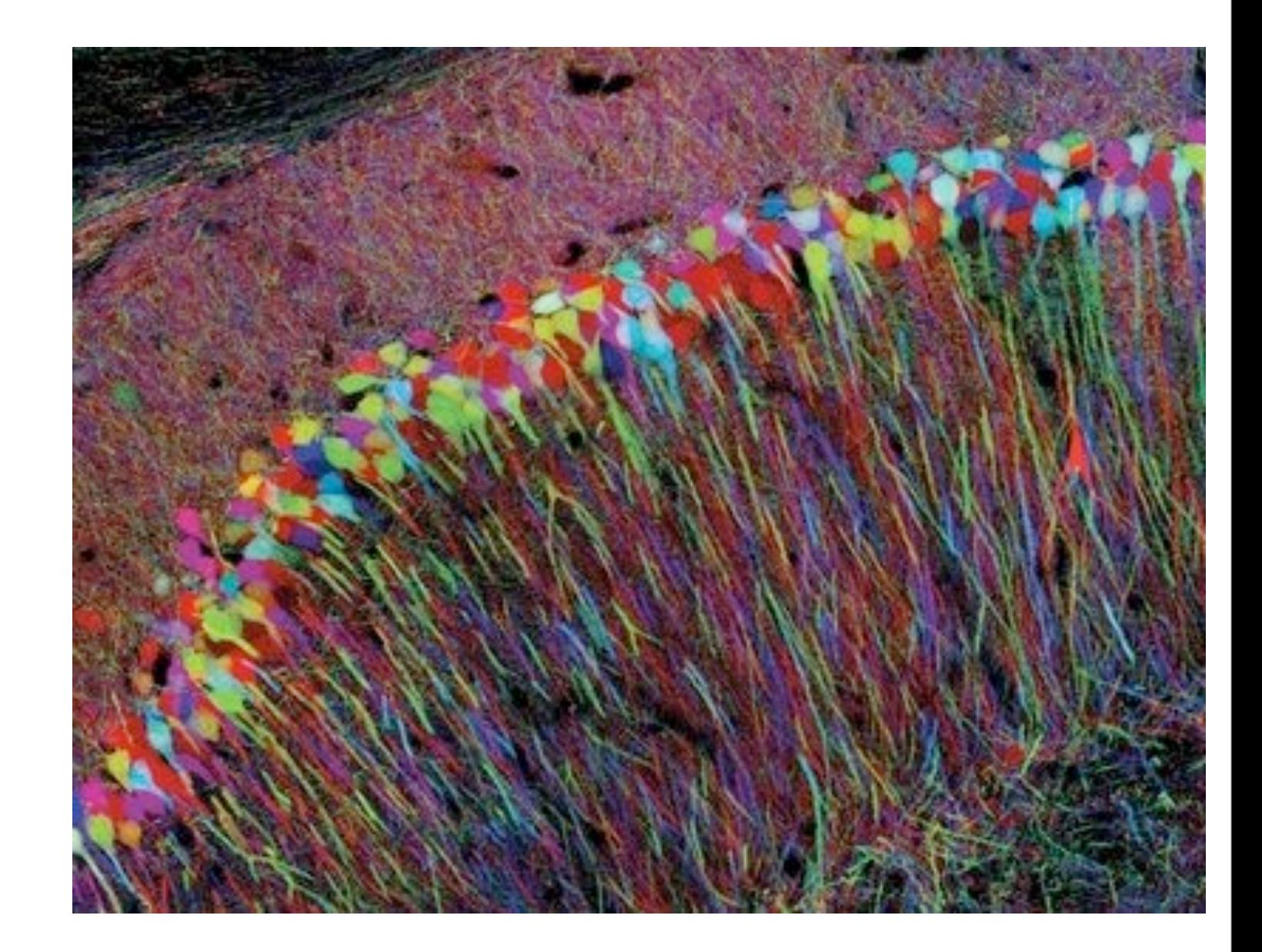

#### [http://connectomes.org/](http://connectomes.org)

# Theory of neural networks

Neurons, synapses  $\Box$  network activity

$$
\dot{r}_i = -r_i + f(\sum_{j=1}^{N} w_{ij}r_j + I_i)
$$

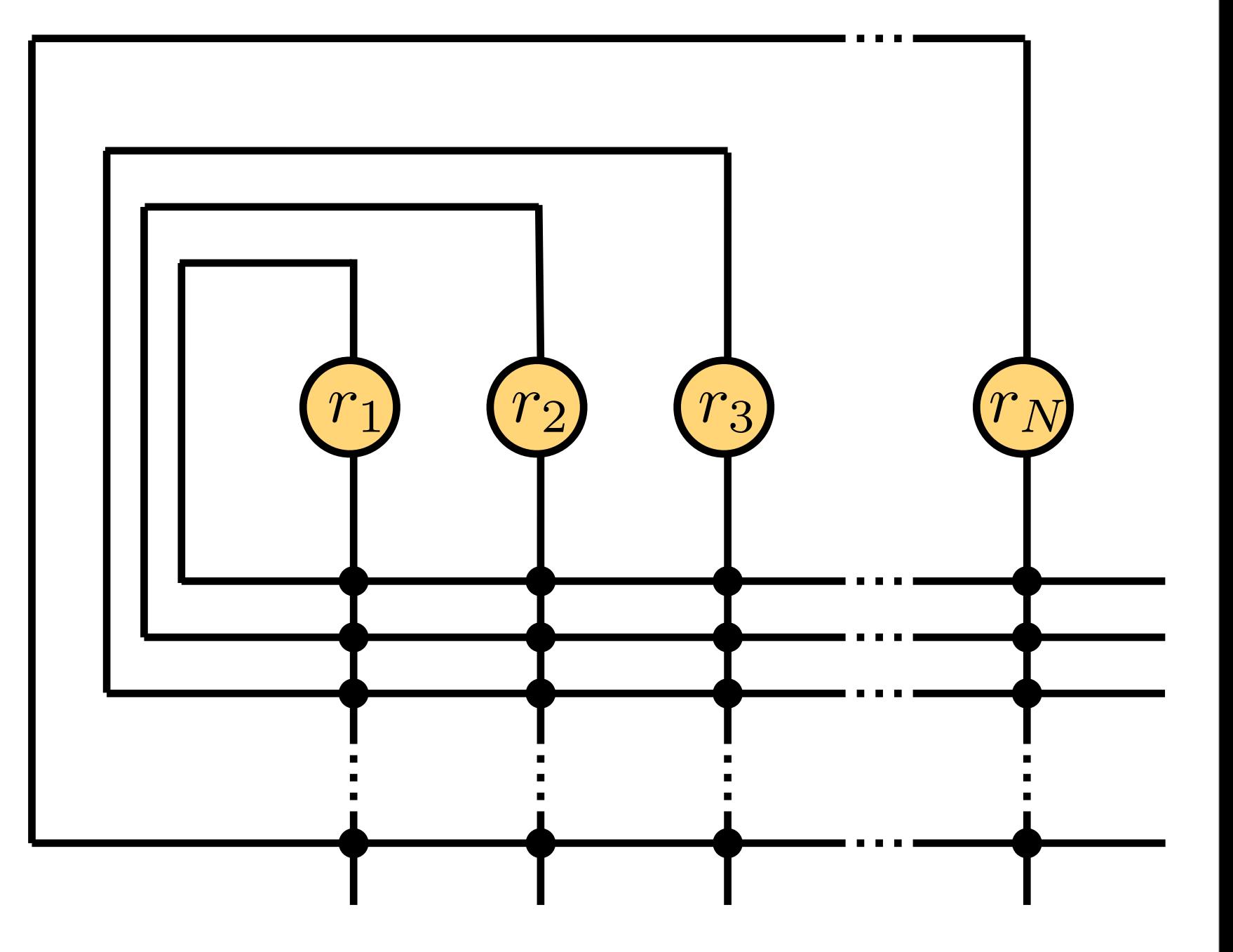

### Network dynamics largely determined by connectivity  $\dot{r}_i = -r_i + f(\sum w_{ij} r_j + I_i)$ N  $i=1$

Possible dynamics:

- stable/ unstable fixed points
- limit cycles
- chaotic attractors

Note: different attractors can co-exist in different parts of the state space!

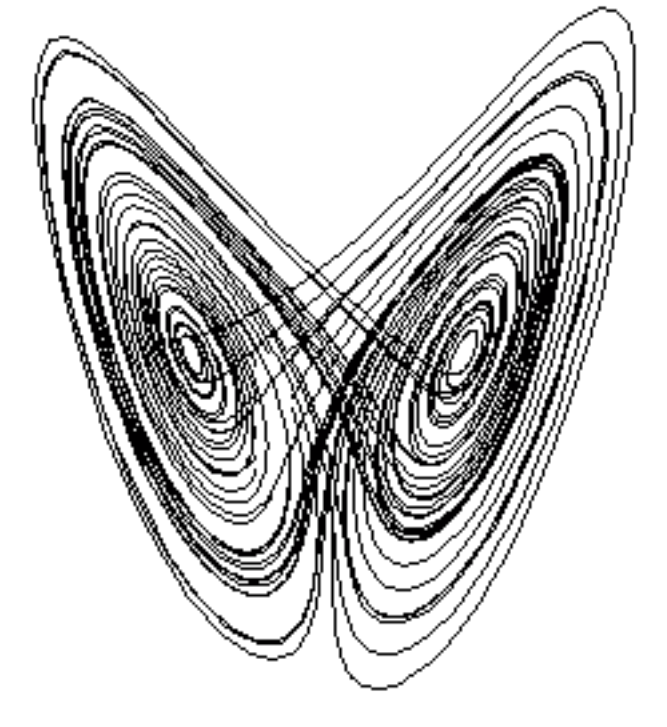

$$
\quad \text{For} \quad N \to \infty
$$

- neural networks can compute anything

# (Statistical) theory of neural networks

Neurons, synapses  $\Box$  network activity

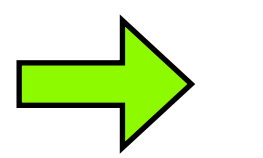

#### Under what conditions do you get

- only fixed points
- synchronous activity
- asynchronous activity
- Poisson spike trains
- oscillations
- spatial patterns
- ...

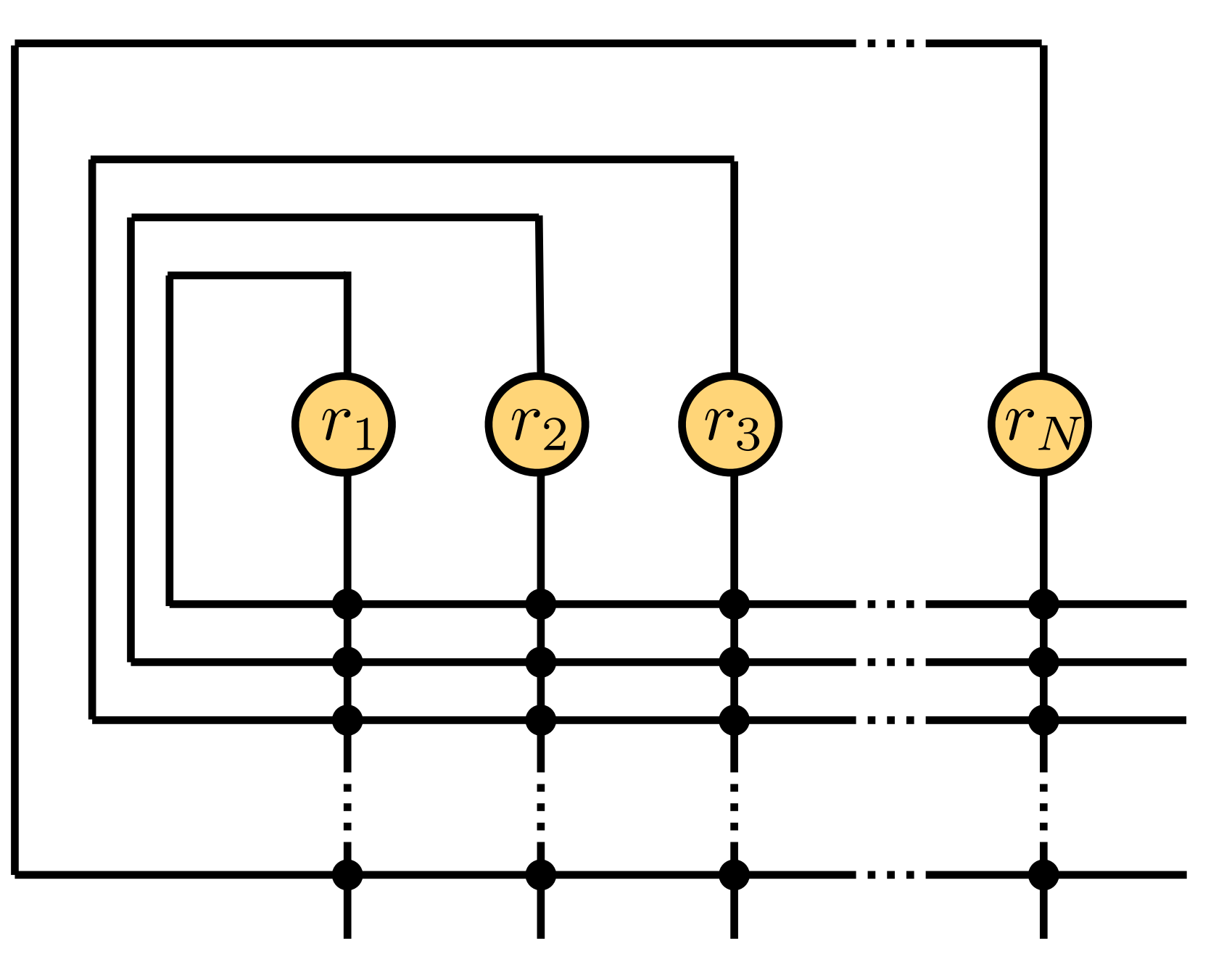

### The quest for mechanisms: Constructing systems from parts

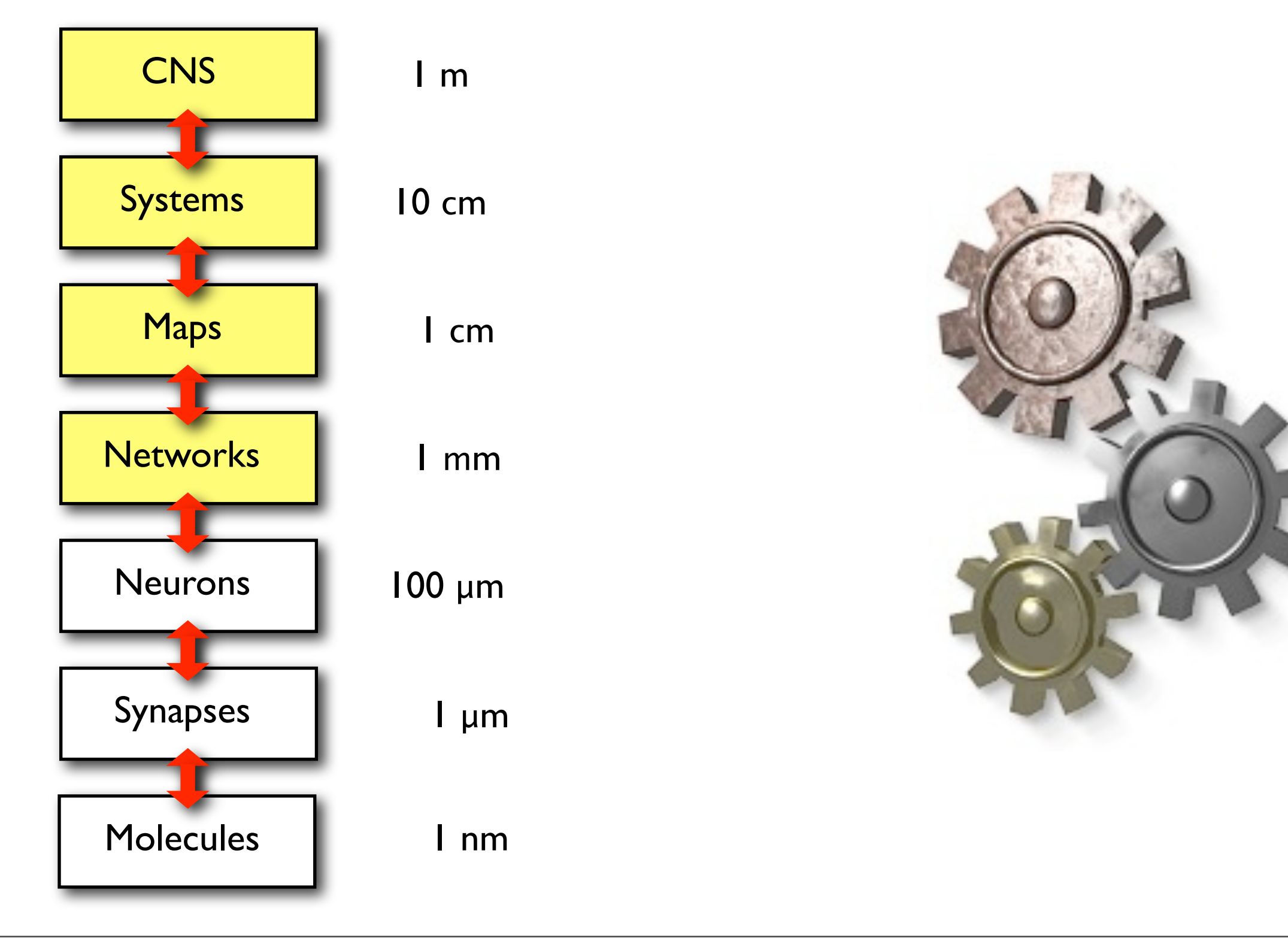

### Connectionist models: From networks to behavior

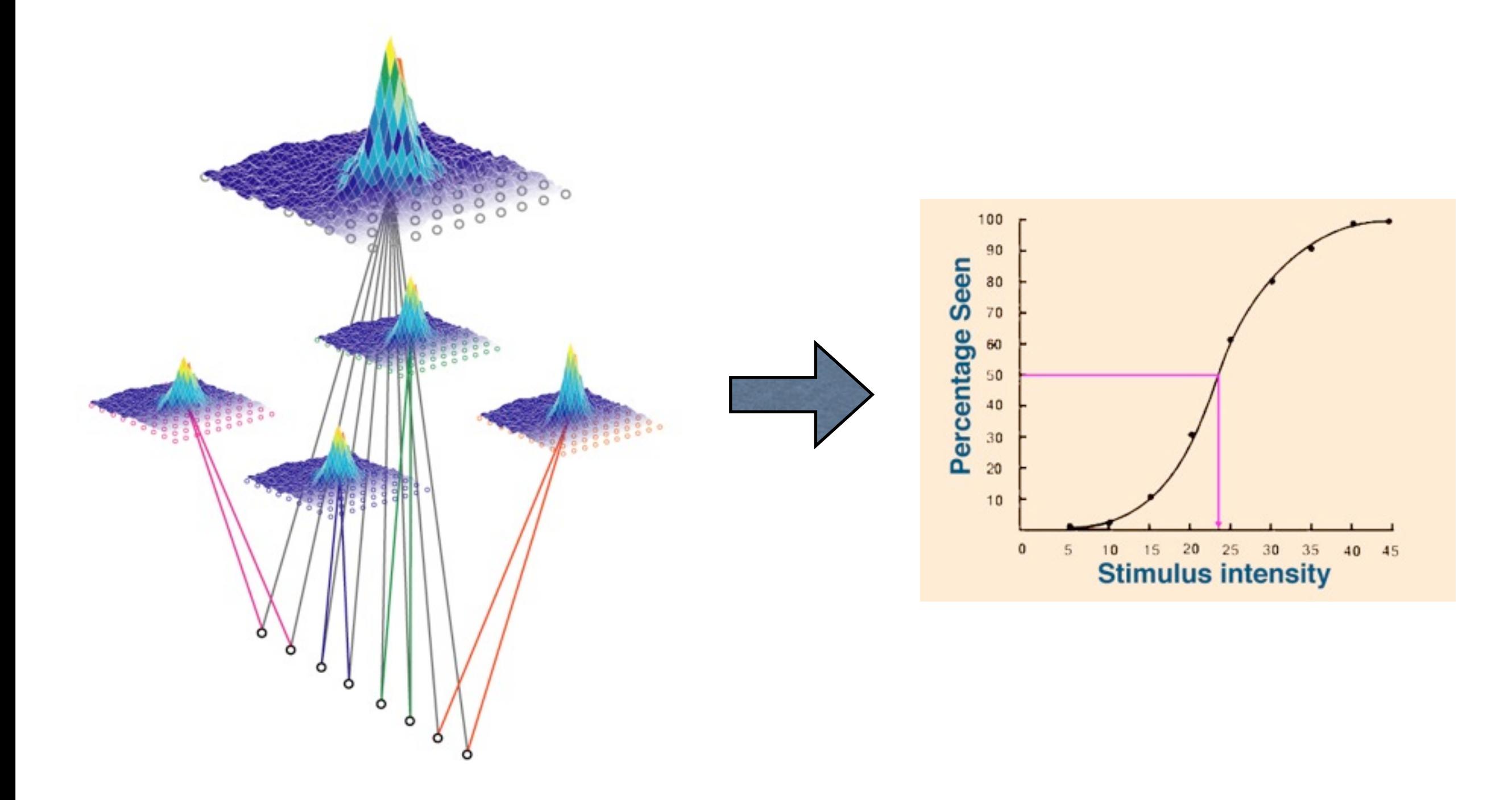

### A computer science approach

### Study the computational problems

# Computation: manipulating information

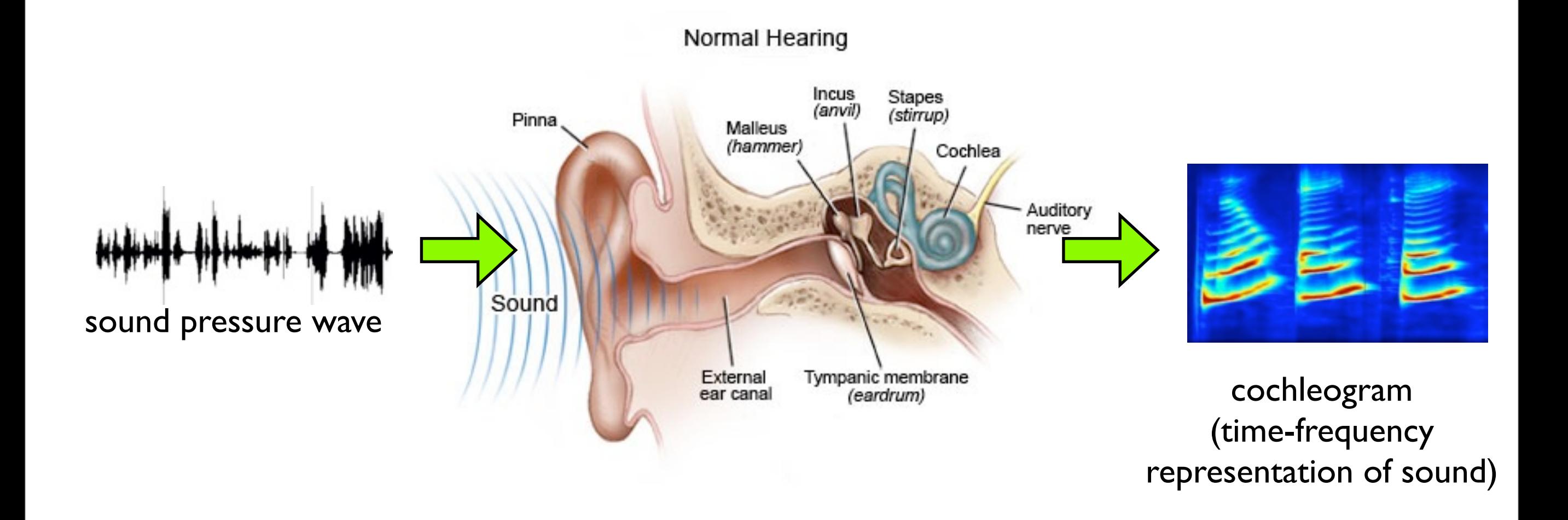

# Representation of information, more or less lossy

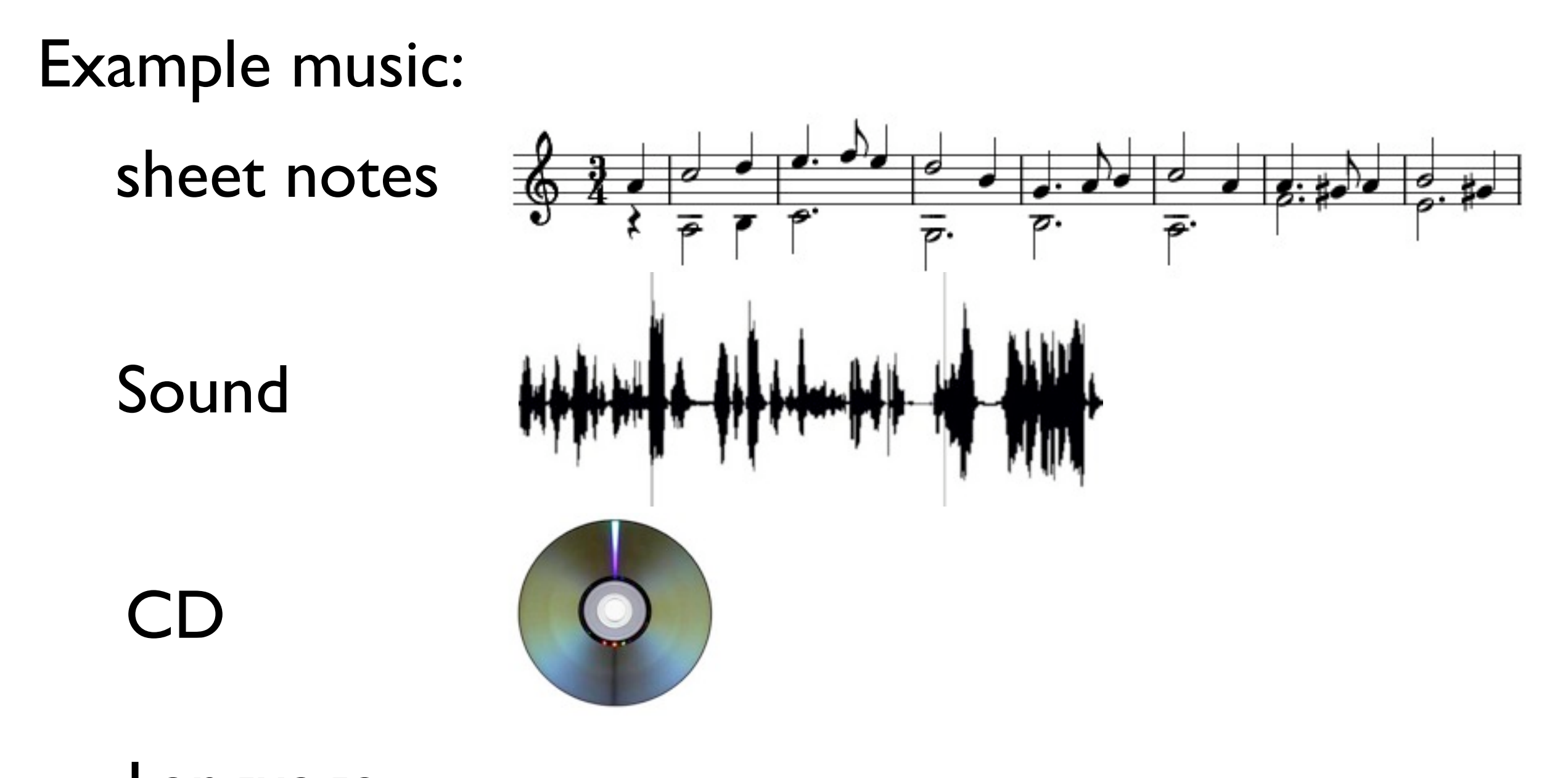

Language The other day, I heard this cool jazz CD with this drummer...

### Why represent information differently?

Example numbers:

XXIII 23 00010111 Roman System Decimal System Binary System

Representations allow for easier algorithms

Example numbers:

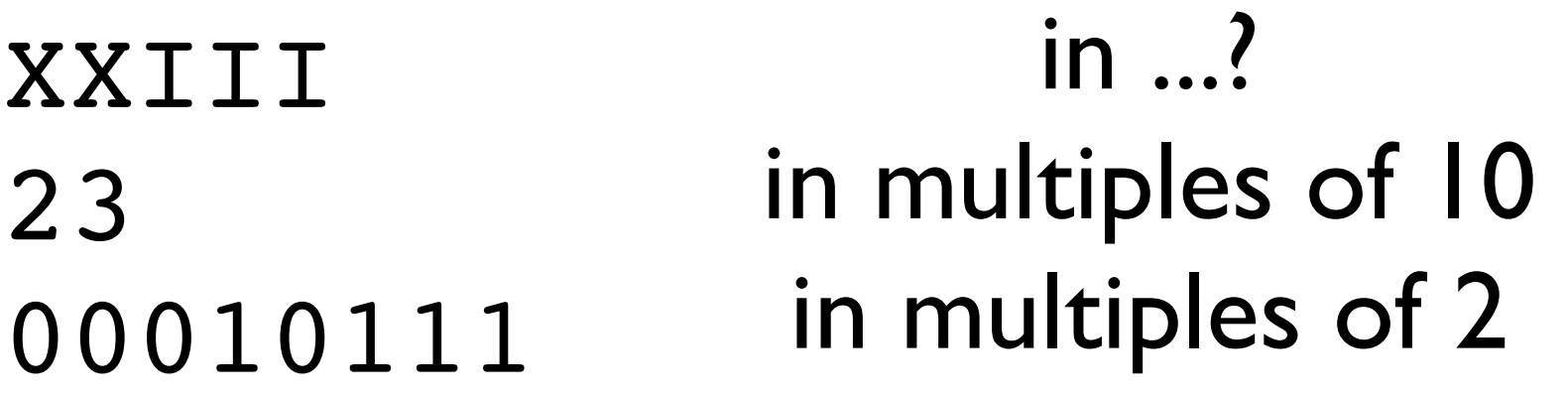

Can you add these numbers?

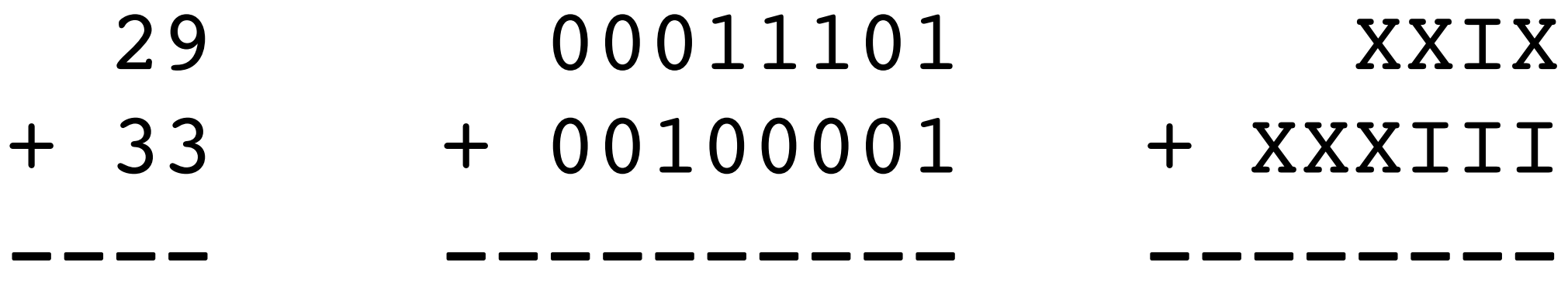

Representations allow for easier algorithms

Example numbers:

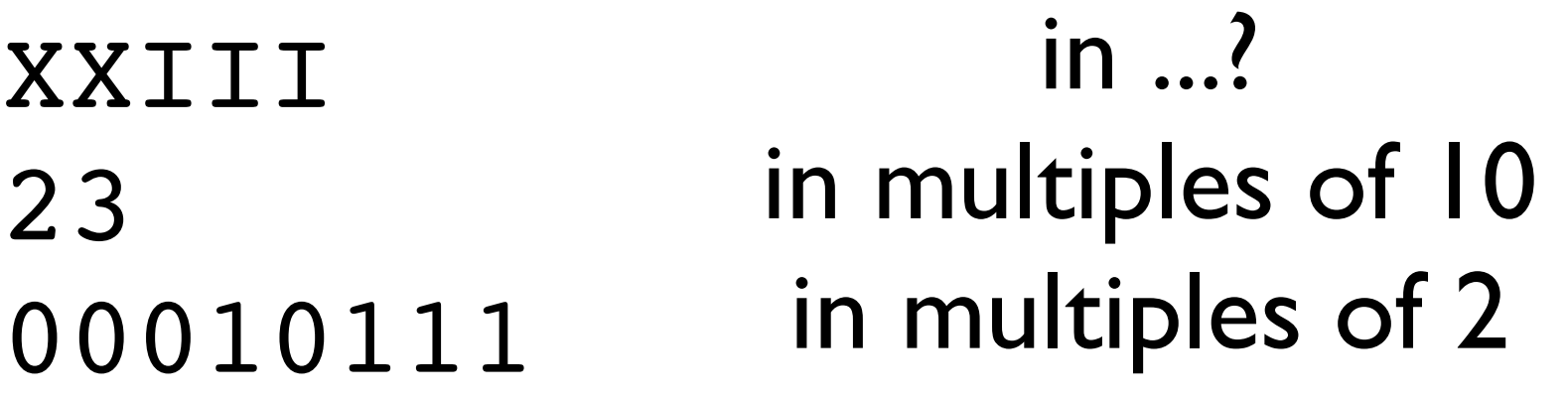

Can you add these numbers?

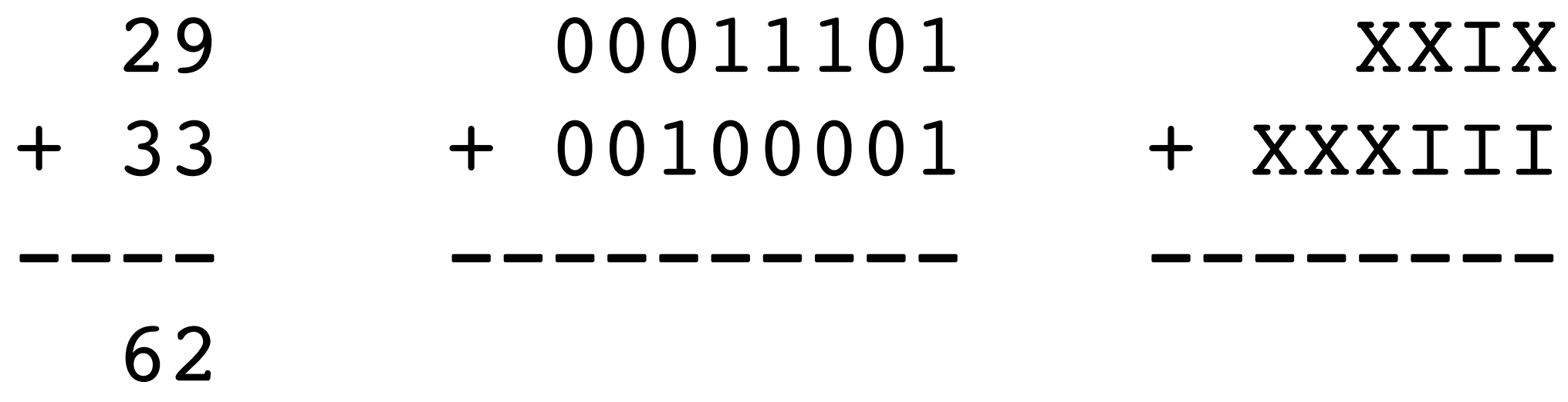

Representations allow for easier algorithms

Example numbers:

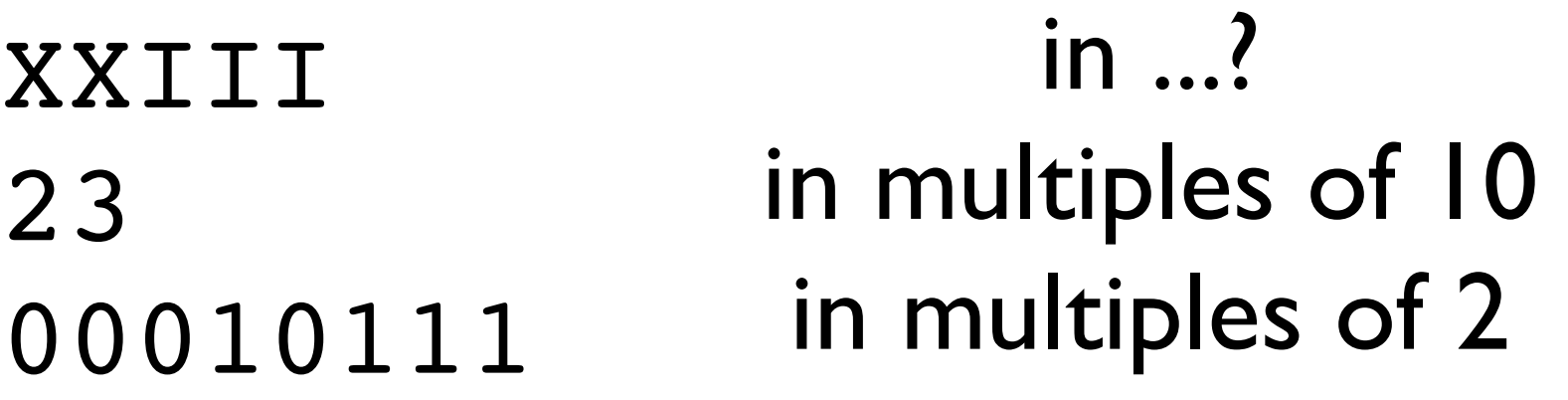

Can you add these numbers?

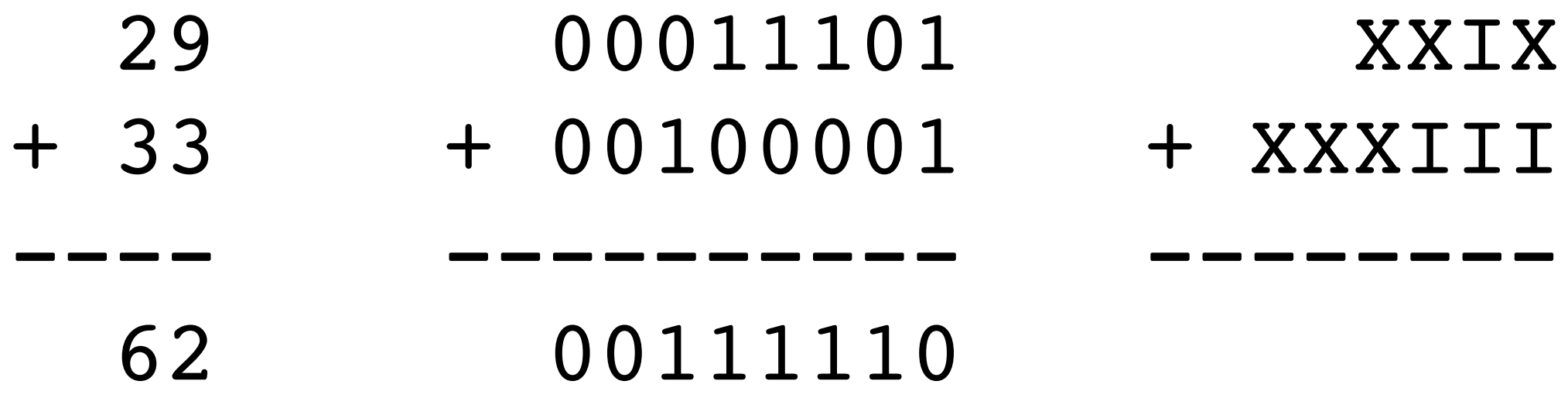

### Representations can ease certain computations

Example numbers:

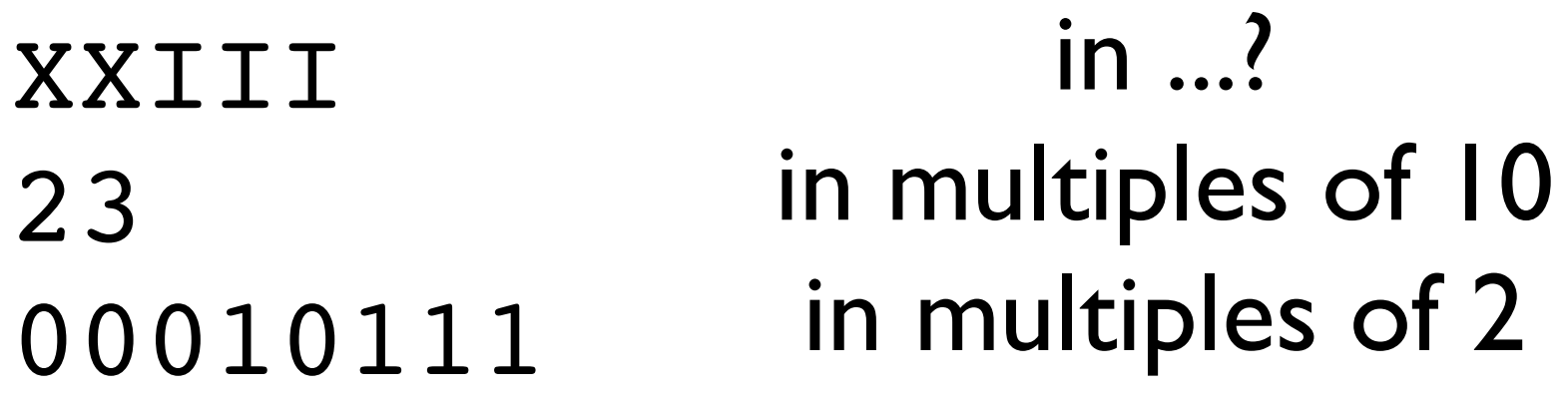

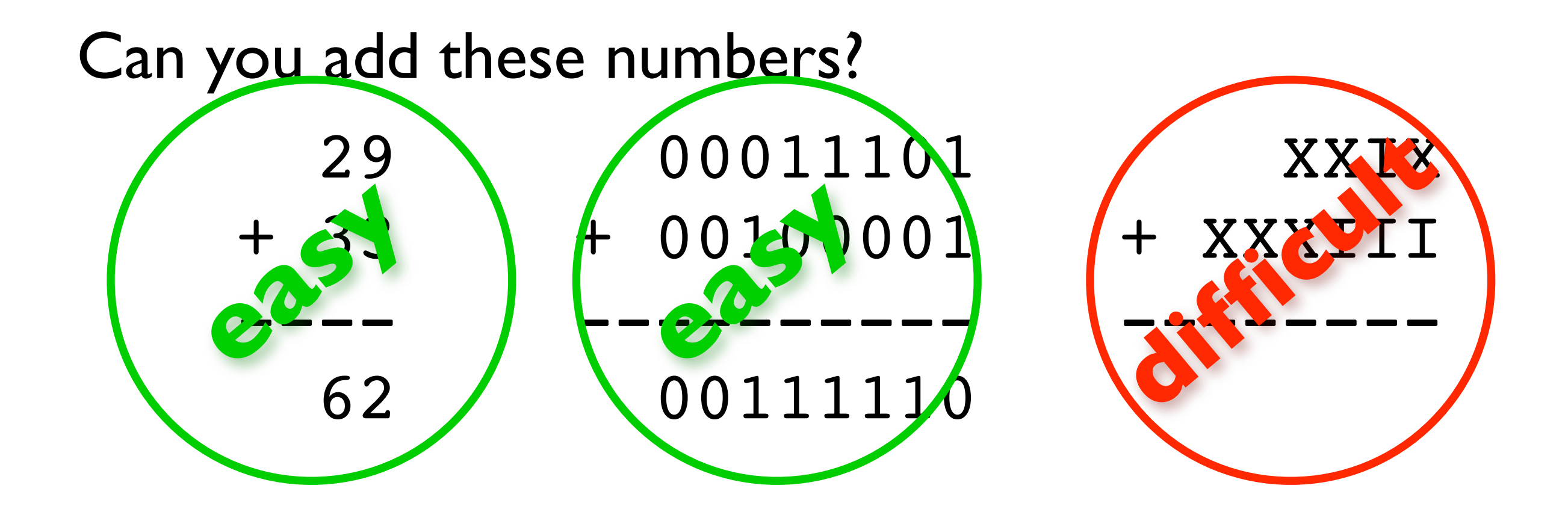

### Most famous example: "edge detectors" in visual system

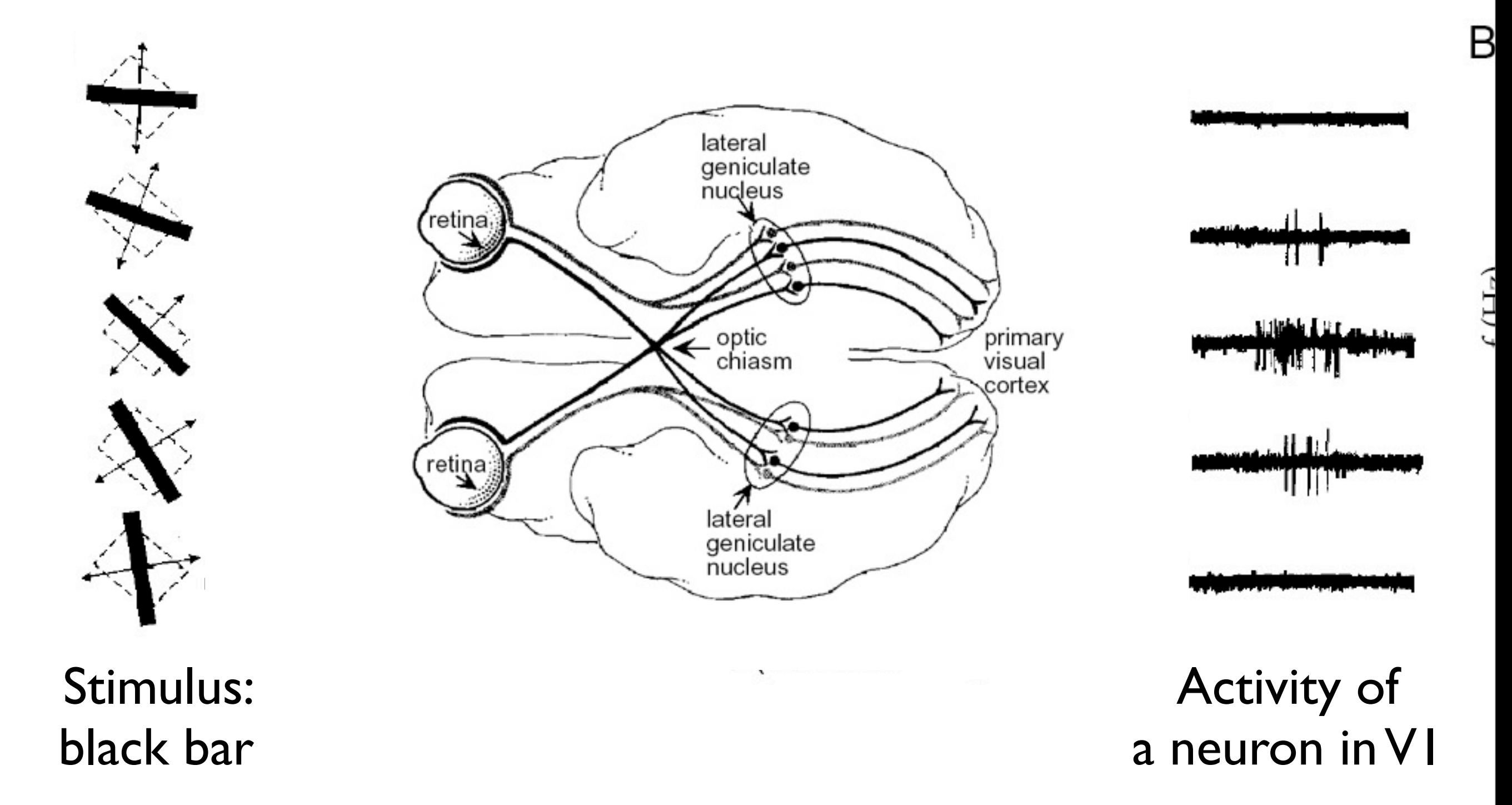

### Another famous example: Place cells in the hippocampus

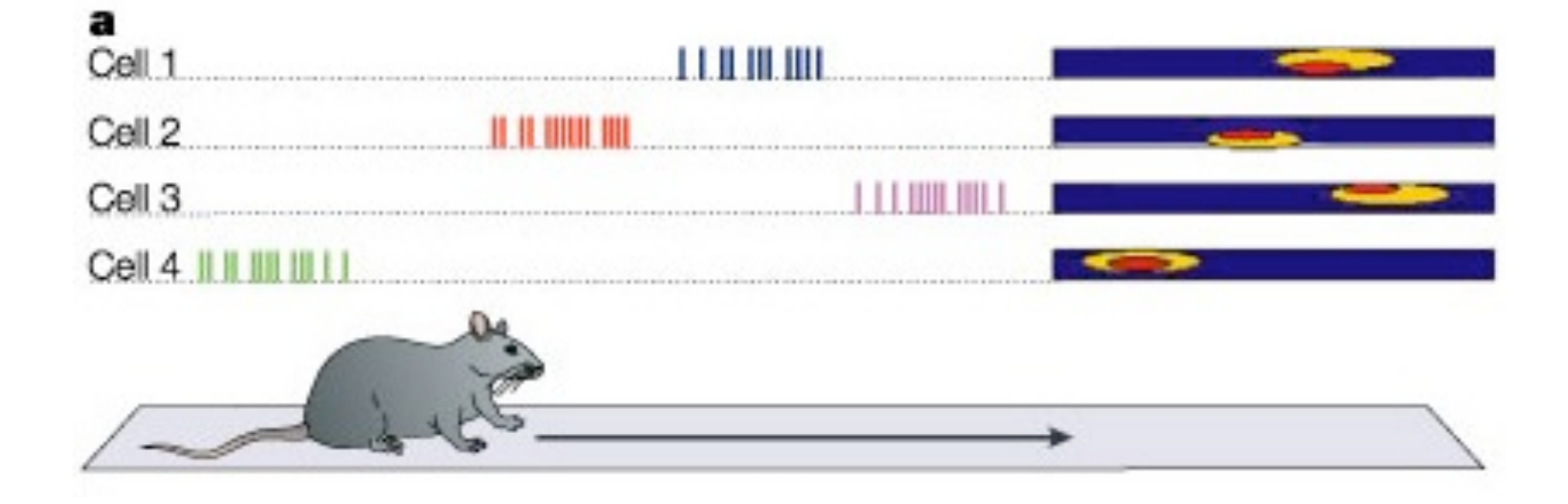

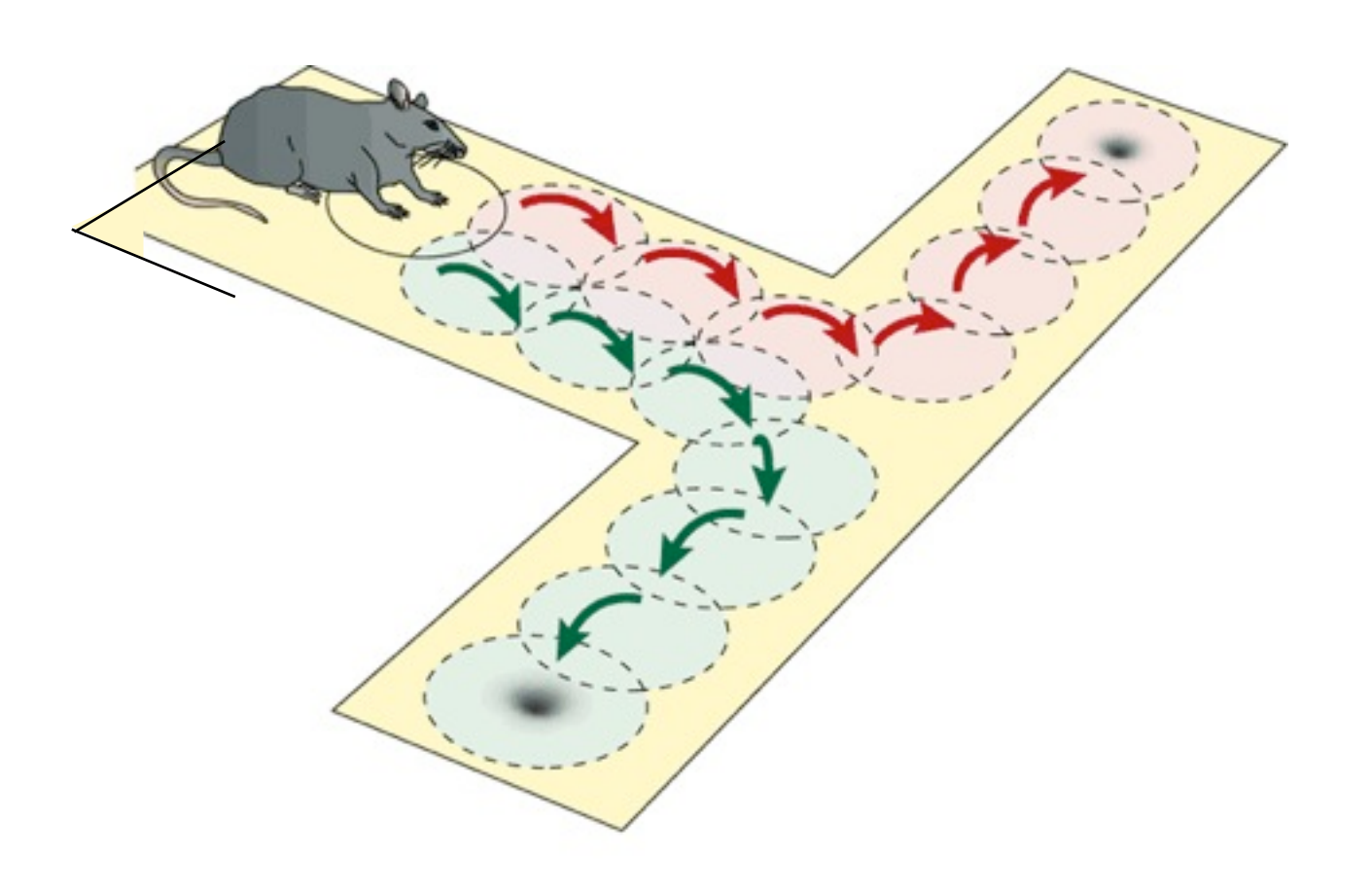

# Studying representations in the brain

#### Experimental work Theoretical work

- perceptual representations: vision, audition, olfaction, etc.
- representation of motor variables
- "higher-order" representations: decisions
- short-term memory
- rewards
- dreams
- uncertainty
- ... you name it ...

- Quantifying information content quest for the neural code, information theory, discriminability, ...
- Understanding the computational problems: object recognition, sound recognition, reward maximization

### What we understand now

very little

### What we understand now

#### very little

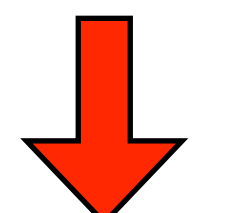

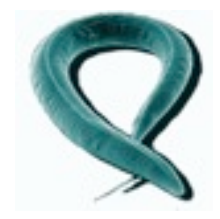

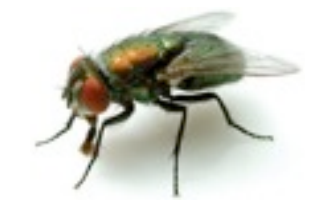

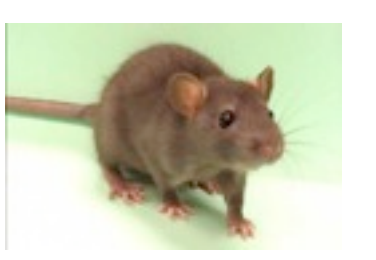

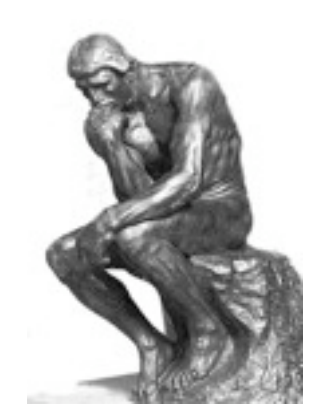

### What we need

- biologists
- psychologists

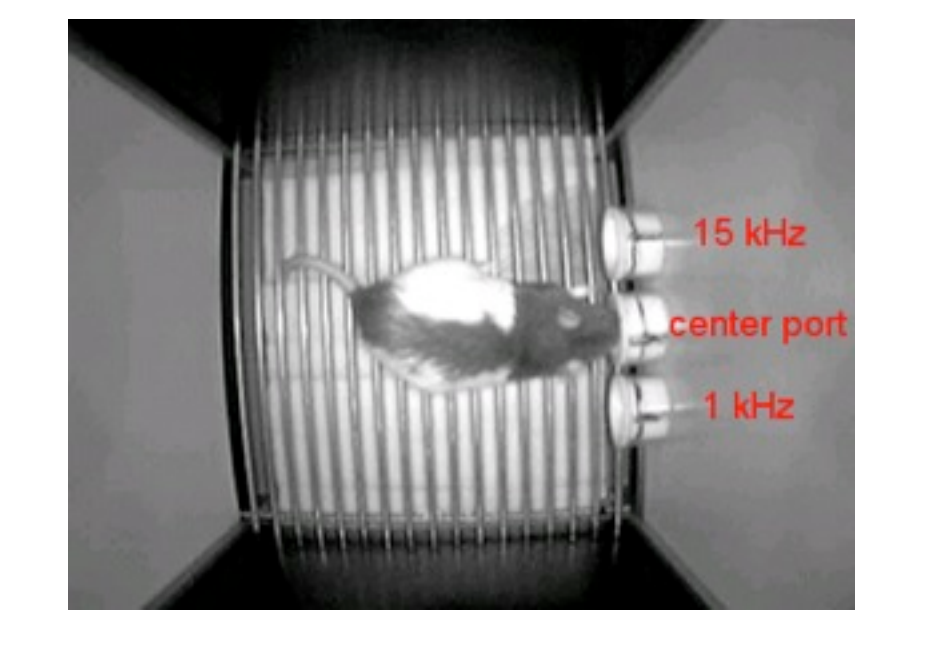

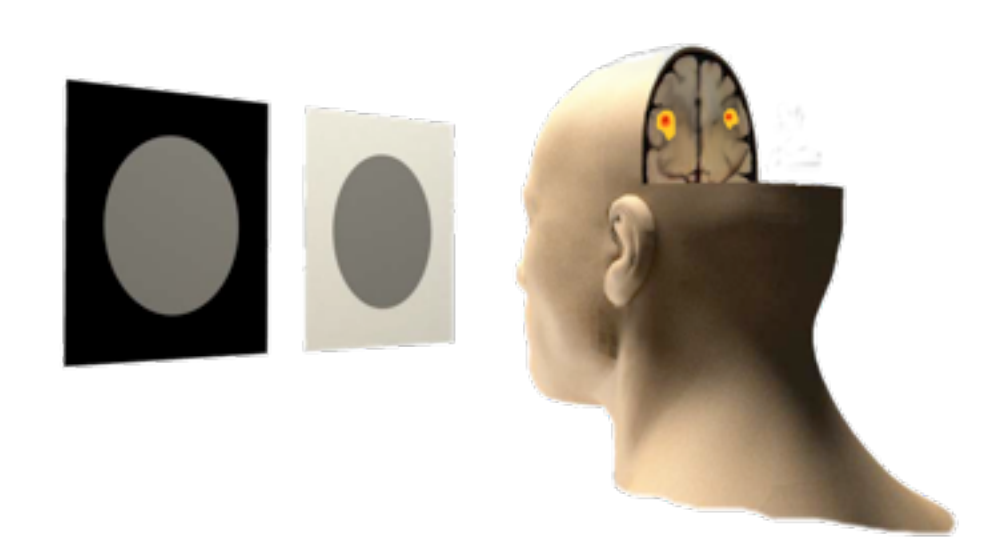

- to probe the brains of animals and humans
- to design and carry out clever experiments
- to investigate and quantify human and animal behavior

### What we need

● physicists, computer scientists, engineers, etc.

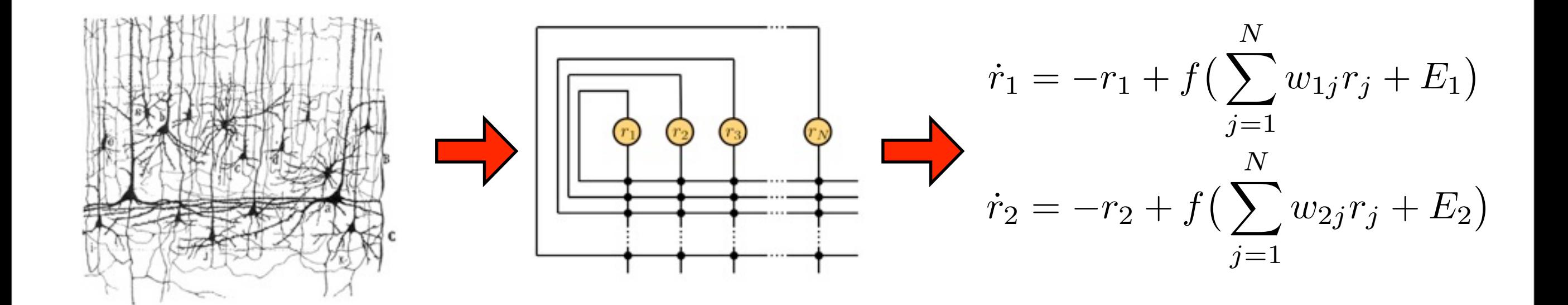

- to formulate mathematical theories of information processing - to create biophysical models of neural networks

### Teaching in the Cogmaster

### Computational Neuroscience

### $CO<sup>L3/M1</sup>$  Introduction aux<br>CO6 neurosciences computationnels L3/M1

#### Christian Machens

### **S2, Wed, 17-19**

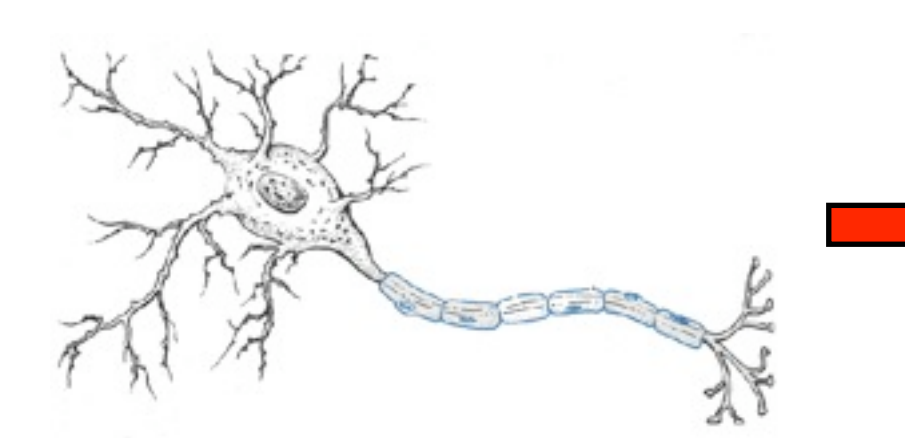

- Membrane voltage
- Action potentials
- Computations

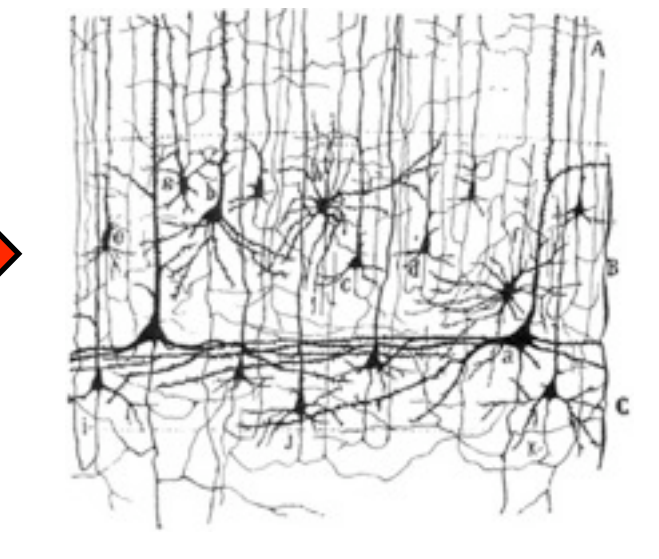

### Neurons Networks Behavior

- Attractors
- Associative memory
- Decision-making
- Sensory processing

- Psychophysics
- Reinforcement Learning
- Neuroeconomics

### $CO<sup>13/M1</sup>$  Introduction aux<br>CO6 neurosciences computationnels L3/M1

#### Christian Machens **S2, Wed, 17-19**

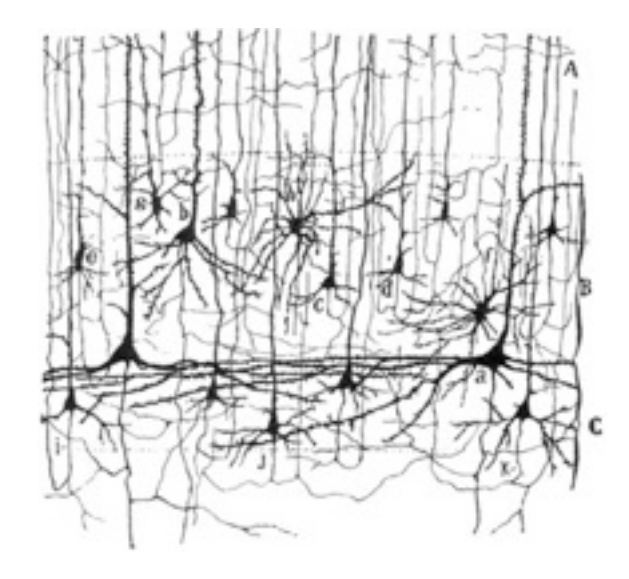

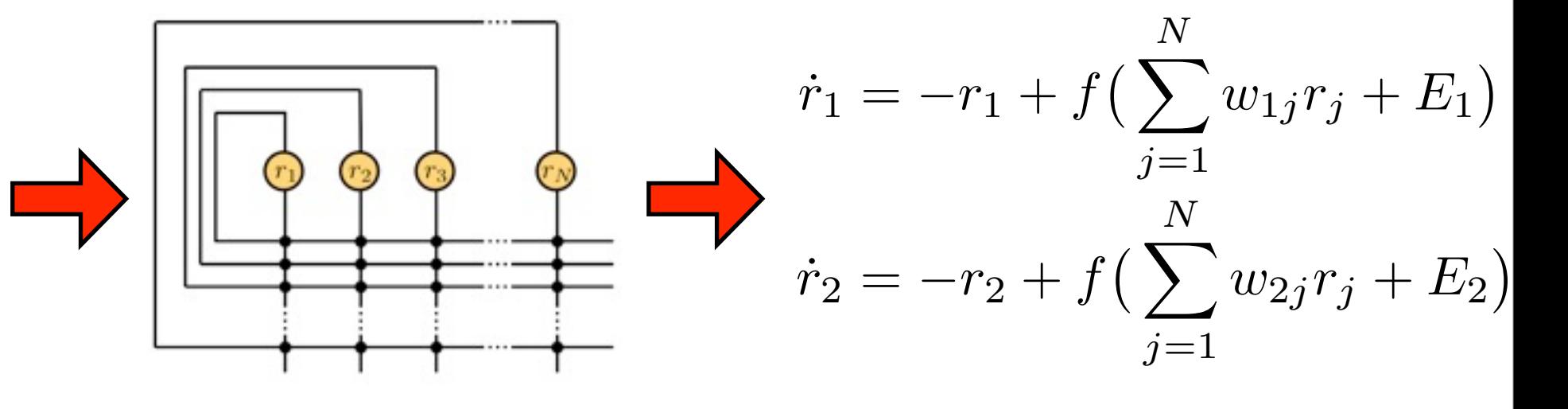

#### What you need

### What you get Validation

- Basic math skills, High-School Level (ask if you are uncertain!)
- Foundations of Comp Neurosci
- 100% exam

● 4 ECTS

# L3/M1

# L3/MI Atelier théorique<br>AT2 neuromodélisation

#### Christian Machens **S2, Wed, 14-16**

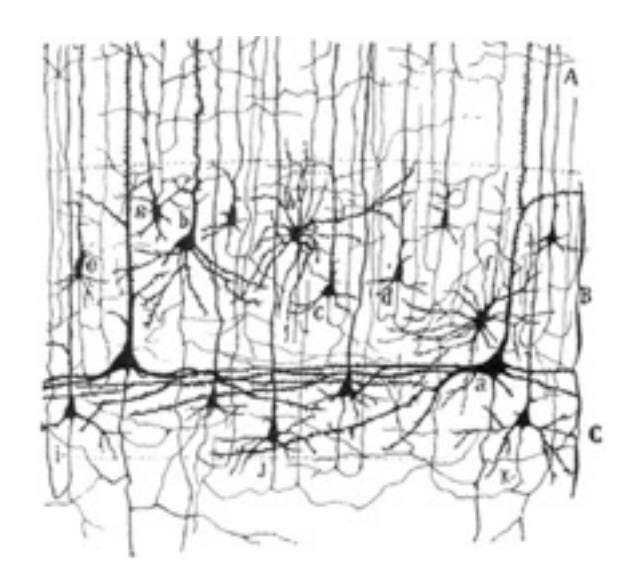

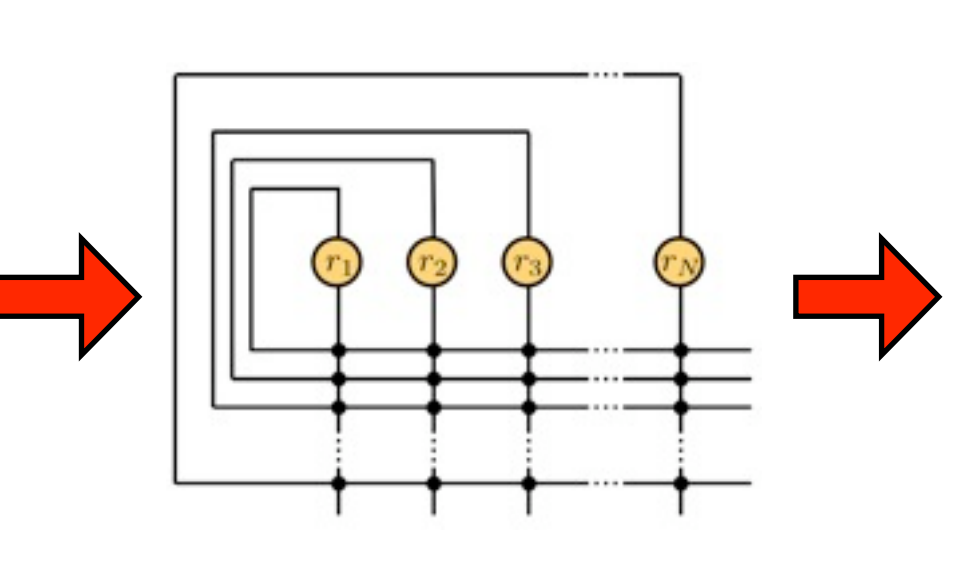

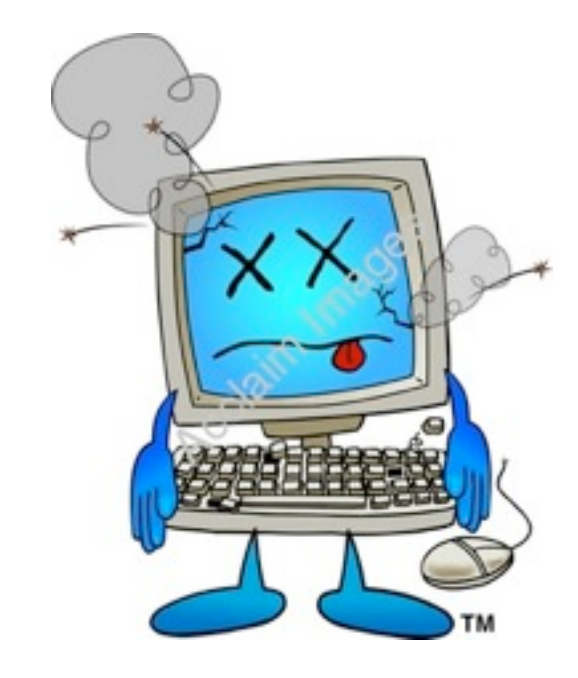

What you need What you get Validation

● Basic math skills High School Level

- Putting models into the computer! ● 100% course exercises
- 4 ECTS

# CA6a Theoretical Neuroscience

**S3** 

Rava da Silveira, Vincent Hakim, Nicolas Brunel, Jean-Pierre Nadal

- 2 Classes: Single neurons, Hodgkin-Huxley, Integrate-and-Fire
- 3 Classes: Single Synapses: dynamics, plasticity, learning
- 2 Classes: Rate models of Neural Networks
- 3 Classes: Network anatomy, spiking networks
- 1 Class: Learning and Memory in Neural Networks
- 2 Classes: Neural Coding, Population Coding

### **Start: October 1st Salle T15, physics**

M1/M2

#### Seminar / Journal Club CA6b Quantitative Neuroscience M1/M2

Rava da Silveira, Vincent Hakim, Christian Machens

# **Anvone for**

#### What you need What you get Validation

● Basic knowledge of computational neuroscience (ask if you are uncertain!)

- Learn about recent research
- Learn how to give a talk
- 3 ECTS

**S3, Tue, 17.30-19**

- $\bullet$  50% talk
- 50 % course participation

### **Talks in French or English**

#### Seminar / Journal Club CA6b Quantitative Neuroscience M1/M2

#### Rava da Silveira, Vincent Hakim, Christian Machens **Start: Sep 29th**

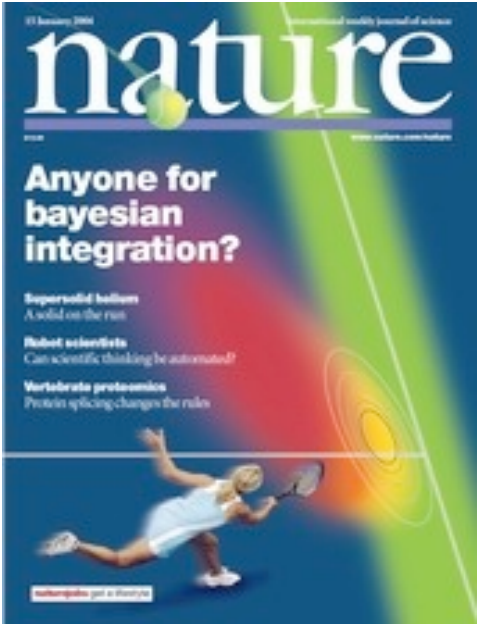

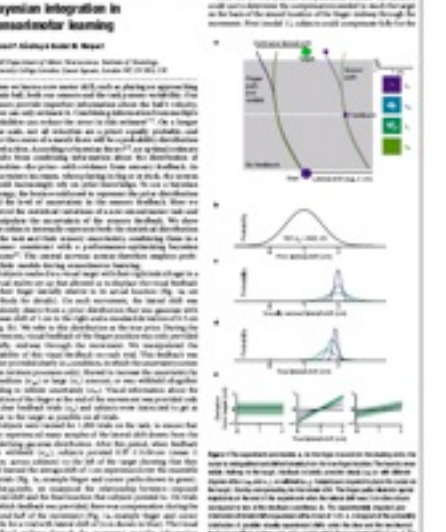

#### What you need What you get Validation

● Basic knowledge of computational neuroscience (ask if you are uncertain!)

- Learn about recent research
- Learn how to give a talk
- 3 ECTS

**S3, Tue, 17.30-19**

- $\bullet$  50% talk
- 50 % course participation

### **Talks in French or English**

**Salle 235b, 29, rue d'Ulm**

### Many more classes available!!

see cogmaster website!! contact us!!

### Computational Neuroscience Research in the Cogmaster and Beyond

ENS: Group for Neural Theory (Sophie Deneve, Christian Machens, ... ) ENS: Laboratoire de Physique Statistique (Jean-Pierre Nadal, Vincent Hakim ... ) Paris V: Laboratoire de Neurophysique et Physiologie (Nicolas Brunel, ... )

you can find more labs under:

http://neurocomp.risc.cnrs.fr http://cogmaster.net

for internship / stages / Master's thesis: contact the faculty! (email etc.)

# The articles you have read:

#### Neural coding

WT Newsome, KH Britten, JA Movshon [Neuronal correlates of a perceptual decision](http://www.nature.com/nature/journal/v341/n6237/abs/341052a0.html)

#### Reinforcement Learning

W Schultz, P Dayan, PR Montague [A neural substrate of prediction and reward](http://www.sciencemag.org/cgi/content/abstract/sci;275/5306/1593)

# Computational Neuroscience Introduction Day

- 14.00 Introduction
- 14.30 Computational Neuroscience Groups in Paris
- 15.00 Discussion of papers in groups: Questions
- 15.45 Discussion of papers in groups: Answers
- 16.30 Presentation of Answers

#### Neuronal correlates of a perceptual decision

#### William T. Newsome\*†, Kenneth H. Britten\*† & J. Anthony Movshon‡

\* Department of Neurobiology and Behavior, State University of New York. Stony Brook, New York 11794, USA ‡ Department of Psychology and Center for Neural Science, New York University, New York 10003, USA

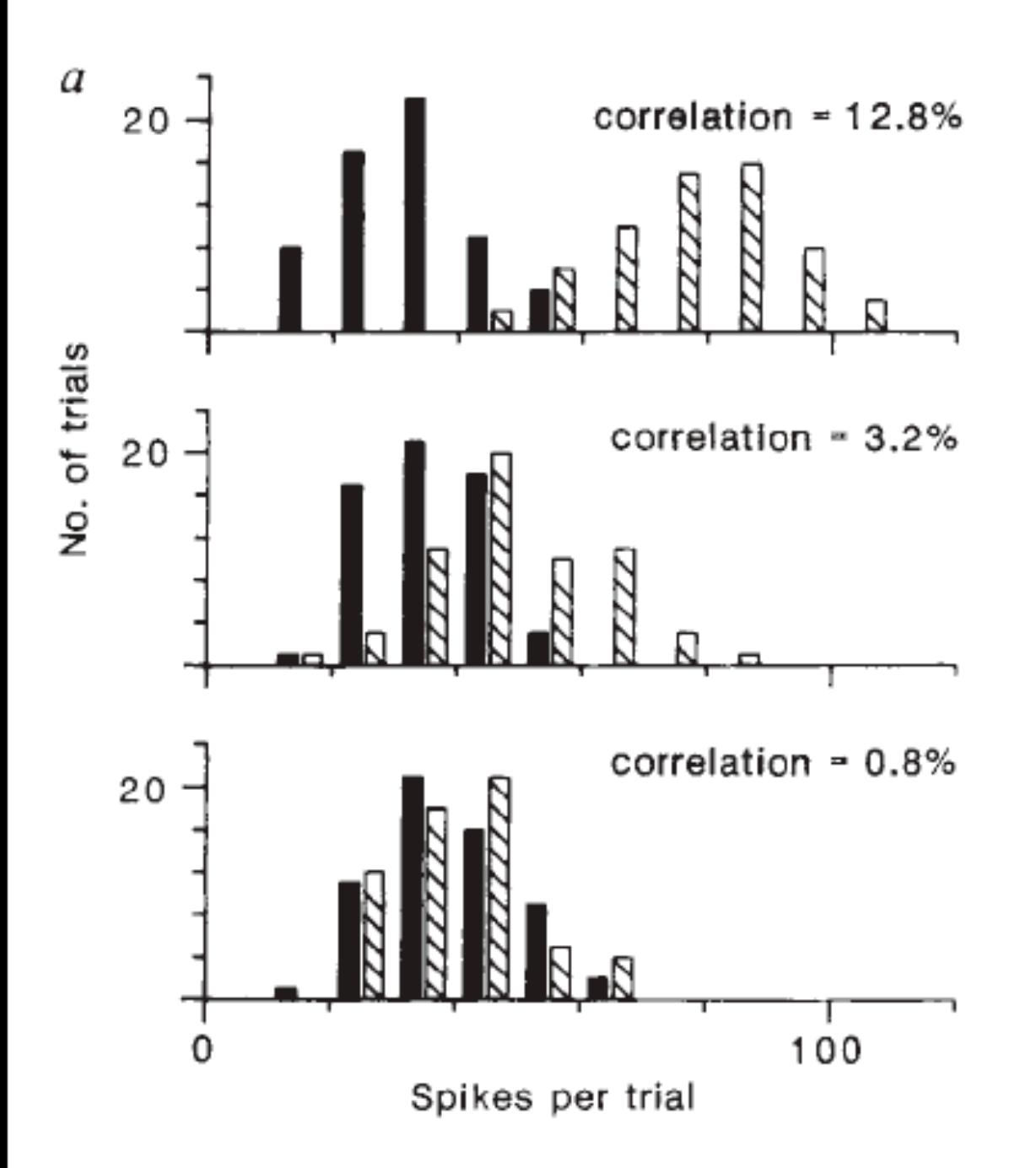

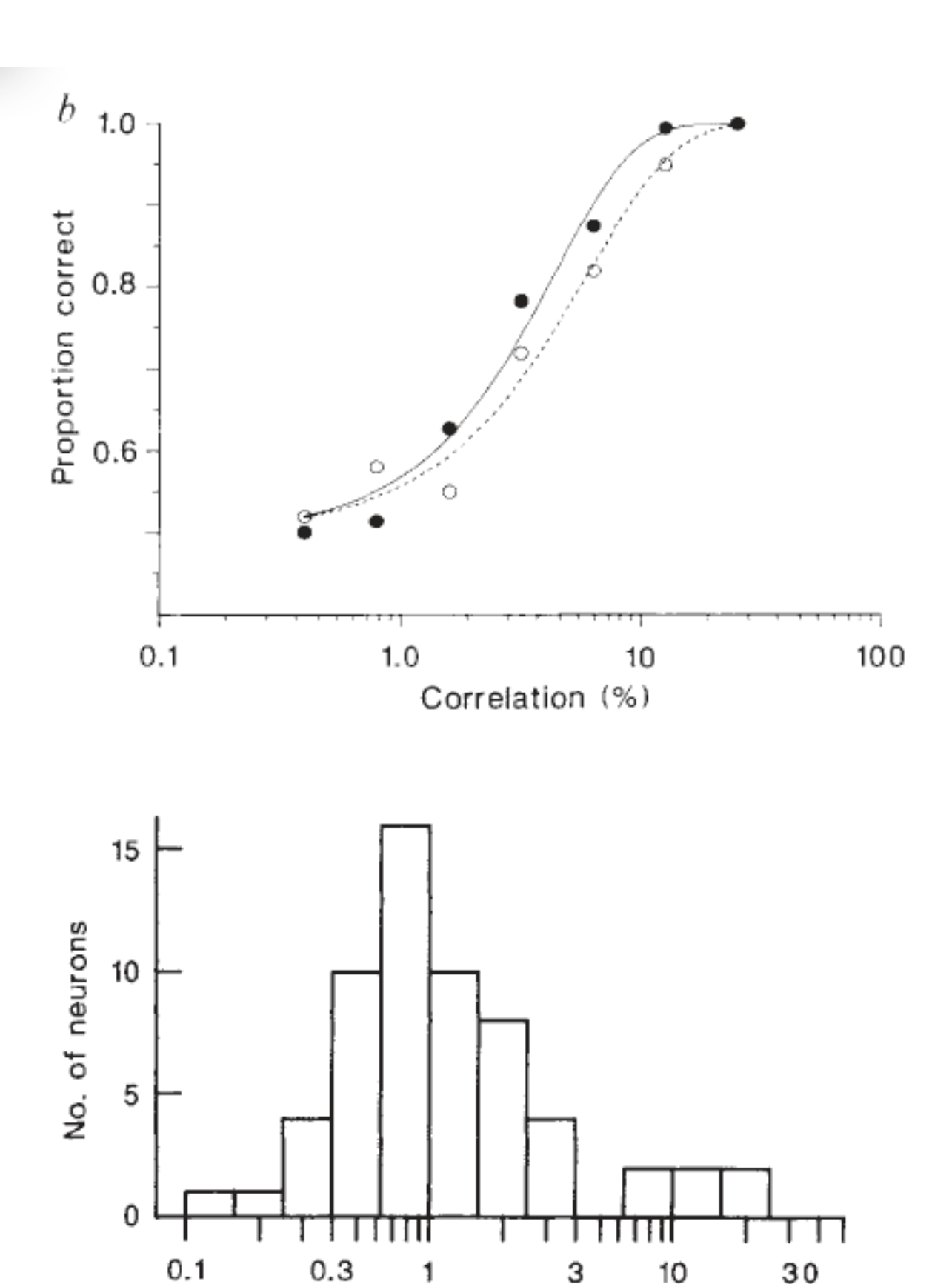

1